Rewriting code with simple data structures and algorithms

Li Haoyi, Scaladays 12 June 2019

### Who Am I

Software Engineer at Databricks

Developer Tools

Lots of Scala internally

Lots of cool technology

Unified Analytics

Hiring in SF and Amsterdam!

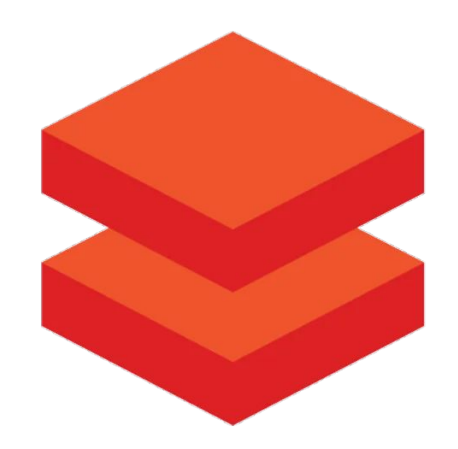

### Who Am I

Open Source Software Maintainer

com.lihaoyi::sourcecode com.lihaoyi::utest com.lihaoyi::fansi com.lihaoyi::cask com.lihaoyi::os-lib com.lihaoyi::fastparse com.lihaoyi::pprint com.lihaoyi::ujson com.lihaoyi::upack com.lihaoyi::upickle com.lihaoyi::requests-scala com.lihaoyi::scalatags com.lihaoyi::ammonite com.lihaoyi::mill

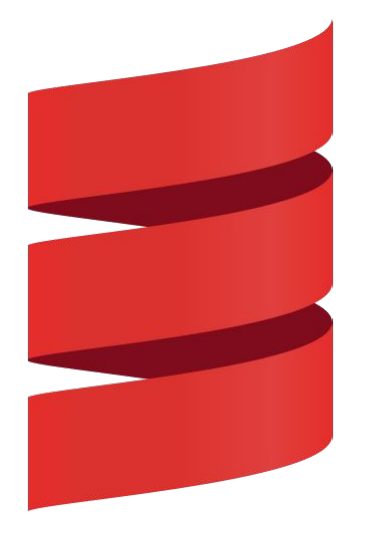

Hand Optimizing Some Code

Modelling a Program

### **Hand Optimizing Some Code**

- Type Inference
- Inlining
- Constant Folding
- Dead Code Elimination
- Branch Elimination
- Late Scheduling

Modelling a Program

### Manual Optimizations: Baseline

```
static int main(int n){
  int count = 0, total = 0, multiplied = 0;
   Logger logger = new PrintLogger();
  while(count \langle n \ranglecount += 1; multiplied *= count;
     if (multiplied < 100) logger.log(count);
    total += ackermann(2, 2); total += ackermann(multiplied, n);
    int d1 = \text{ackermann}(n, 1);total += d1 * multiplied;int d2 = \text{ackermann}(n, \text{count});if (count % 2 == 0) total += d2;
   }
   return total;
}
```

```
// https://en.wikipedia.org/wiki/Ackermann_function
static int ackermann(int m, int n){
 if (m == 0) return n + 1;
 else if (n == 0) return ackermann(m - 1, 1);else return ackermann(m - 1, ackermann(m, n - 1));
}
```

```
interface Logger{
  public void log(Object a);
}
static class PrintLogger implements Logger{
  public void log(Object a){ System.out.println(a); }
}
static class ErrLogger implements Logger{
  public void log(Object a){ System.err.println(a); }
}
```
### Manual Optimizations: Type Inference

```
static int main(int n){
  int count = 0, total = 0, multiplied = 0;
- Logger logger = new PrintLogger();
+ PrintLogger logger = new PrintLogger();
  while(count \langle n \ranglecount += 1; multiplied *= count;
     if (multiplied < 100) logger.log(count);
    total += ackermann(2, 2); total += ackermann(multiplied, n);
    int d1 = \text{ackermann}(n, 1);total += d1 * multiplied; int d2 = ackermann(n, count);
    if (count % 2 == 0) total += d2;
   }
   return total;
```
}

```
// https://en.wikipedia.org/wiki/Ackermann_function
static int ackermann(int m, int n){
 if (m == 0) return n + 1;
 else if (n == 0) return ackermann(m - 1, 1);else return ackermann(m - 1, ackermann(m, n - 1));
}
```

```
interface Logger{
  public void log(Object a);
}
static class PrintLogger implements Logger{
  public void log(Object a){ System.out.println(a); }
}
static class ErrLogger implements Logger{
  public void log(Object a){ System.err.println(a); }
}
```
### Manual Optimizations: Inlining

```
static int main(int n){
  int count = 0, total = 0, multiplied = 0;
   PrintLogger logger = new PrintLogger();
  while(count \langle n \ranglecount += 1; multiplied *= count;
```
if (multiplied  $\langle$  100) logger.log(count);

```
if (multiplied < 100) System.out.println(count);
  total += ackermann(2, 2); total += ackermann(multiplied, n);
  int d1 = \text{ackermann}(n, 1);total += d1 * multiplied; int d2 = ackermann(n, count);
  if (count % 2 == 0) total += d2;
 }
 return total;
```

```
// https://en.wikipedia.org/wiki/Ackermann_function
static int ackermann(int m, int n){
 if (m == 0) return n + 1;
 else if (n == 0) return ackermann(m - 1, 1);else return ackermann(m - 1, ackermann(m, n - 1));
}
```

```
interface Logger{
  public void log(Object a);
}
static class PrintLogger implements Logger{
  public void log(Object a){ System.out.println(a); }
}
static class ErrLogger implements Logger{
  public void log(Object a){ System.err.println(a); }
}
```
### Manual Optimizations: Constant Folding

```
static int main(int n){
```
- int count =  $0$ , total =  $0$ , multiplied =  $0$ ;
- $+$  int count = 0, total = 0;

```
 PrintLogger logger = new PrintLogger();
```
while(count  $\langle n \rangle$ 

 $count += 1;$ 

- $multiplied * = count;$
- $if$  (multiplied < 100) System.out.println(count);
- if  $(0 < 100)$  System.out.println(count);

total  $+=$  ackermann $(2, 2);$ 

- total += ackermann(multiplied, n);
- $total += ackermann(0, n);$ int  $d1 = \text{ackermann}(n, 1);$
- $total += d1 * multiplied;$

```
 int d2 = ackermann(n, count);
```
if (count  $% 2 == 0$ ) total  $+= d2$ ;

```
// https://en.wikipedia.org/wiki/Ackermann_function
static int ackermann(int m, int n){
 if (m == 0) return n + 1;
 else if (n == 0) return ackermann(m - 1, 1);else return ackermann(m - 1, ackermann(m, n - 1));
}
```

```
interface Logger{
  public void log(Object a);
}
static class PrintLogger implements Logger{
  public void log(Object a){ System.out.println(a); }
}
static class ErrLogger implements Logger{
  public void log(Object a){ System.err.println(a); }
}
```
### Manual Optimizations: Dead Code Elimination

```
static int main(int n){
  int count = 0, total = 0;
- PrintLogger logger = new PrintLogger();
  while(count \langle n \ranglecount += 1; if (0 < 100) System.out.println(count);
    total += ackermann(2, 2);total += ackermann(0, n);int d1 = arkermann(n, 1);
     int d2 = ackermann(n, count);
    if (count % 2 == 0) total += d2;
   }
   return total;
}
```

```
// https://en.wikipedia.org/wiki/Ackermann_function
static int ackermann(int m, int n){
 if (m == 0) return n + 1;
 else if (n == 0) return ackermann(m - 1, 1);else return ackermann(m - 1, ackermann(m, n - 1));
}
```

```
- interface Logger{
   public void log(Object a);
```
- }

- static class PrintLogger implements Logger{
- public void log(Object a){ System.out.println(a); }

- }

- }

- static class ErrLogger implements Logger{
- public void log(Object a){ System.err.println(a); }

### Manual Optimizations: Branch Elimination

```
static int main(int n){
  int count = 0, total = 0;
 while(count \langle n \ranglecount += 1;if (0 < 100) System.out.println(count);
+ System.out.println(count);
    total += ackermann(2, 2);total += ackermann(0, n); int d2 = ackermann(n, count);
    if (count % 2 == 0) total += d2;
   }
  return total;
}
```

```
// https://en.wikipedia.org/wiki/Ackermann_function
static int ackermann(int m, int n){
  if (m == 0) return n + 1;
  else if (n == 0) return ackermann(m - 1, 1);else return ackermann(m - 1, ackermann(m, n - 1));
}
```
### Manual Optimizations: Partial Evaluation

```
static int main(int n){
  int count = 0, total = 0;
 while(count \langle n \ranglecount += 1; System.out.println(count);
    total += <i>ackermann(2, 2);</i>total += 7;total += <i>ackermann(0, n);</i>+ total += n + 1;
     int d2 = ackermann(n, count);
    if (count % 2 == 0) total += d2;
   }
  return total;
}
```

```
// https://en.wikipedia.org/wiki/Ackermann_function
static int ackermann(int m, int n){
  if (m == 0) return n + 1;
  else if (n == 0) return ackermann(m - 1, 1);else return ackermann(m - 1, ackermann(m, n - 1));
}
```
### Manual Optimizations: Late Scheduling

```
static int main(int n){
 int count = 0, total = 0;
 while(count \langle n \ranglecount += 1; System.out.println(count);
   total += 7;total += n + 1;int d2 = ackermann(n, count);if (count % 2 == 0) total += d2;
+ if (count % 2 == 0) {
     int d2 = ackermann(n, count);total += d2;+ + }
  return total;
}
```

```
// https://en.wikipedia.org/wiki/Ackermann_function
static int ackermann(int m, int n){
  if (m == 0) return n + 1;
  else if (n == 0) return ackermann(m - 1, 1);else return ackermann(m - 1, ackermann(m, n - 1));
}
```
### Manual Optimizations: Final

```
static int main(int n){
  int count = 0, total = 0;
  while(count \langle n \rangle{
    count += 1; System.out.println(count);
    total += 7;total += n + 1;if (count % 2 == 0) {
      int d2 = \text{ackermann}(n, \text{ count});total += d2;
     }
   }
   return total;
}
```
// https://en.wikipedia.org/wiki/Ackermann\_function static int ackermann(int m, int n){ if  $(m == 0)$  return  $n + 1$ ; else if  $(n == 0)$  return ackermann $(m - 1, 1);$ else return ackermann(m - 1, ackermann(m, n - 1)); }

# Automated Optimizations

Hand Optimizing Some Code

### **Modelling a Program**

- Sourcecode
- Abstract Syntax Trees
- Bytecode
- Dataflow Graphs

Hand Optimizing Some Code

Modelling a Program

- **- Sourcecode**
- Abstract Syntax Trees
- Bytecode
- Dataflow Graphs

### Sourcecode

#### "" ""

```
static int ackermann(int m, int n){
 if (m == 0) return n + 1;
 else if (n == 0) return ackermann(m - 1, 1); else return ackermann(m - 1, ackermann(m, n - 1));
}
"""
```
### Sourcecode

#### """

"""

```
static int ackermann(int m, int n){
  if (m == 0) return n + 1;
  else if (n == 0) return ackermann(m - 1, 1); else return ackermann(m - 1, ackermann(m, n - 1));
}
"""
"""
static int ackermann(int m, int n){
  // hello I am a comment
  if (m == 0) {
    return n + 1;
  } else if (n == 0) {
     return ackermann(m - 1, 1);
   } else {
      return ackermann(m - 1, ackermann(m, n - 1));
   }
}
```
#### """

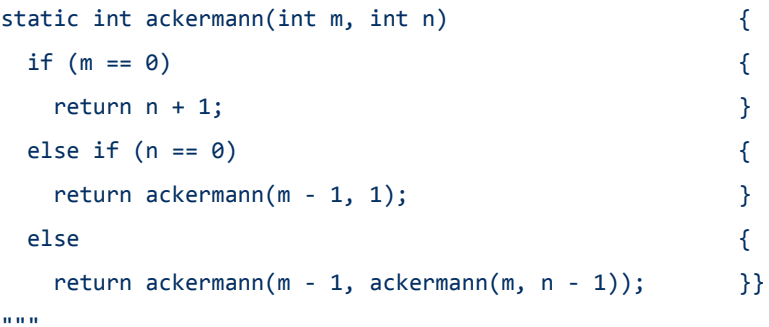

Hand Optimizing Some Code

Modelling a Program

- Sourcecode
- **- Abstract Syntax Trees**
- Bytecode
- Dataflow Graphs

#### IfElse(

 $\rightarrow$ 

)

```
cond = BinOp(Ident("m"), "==", Literal(\theta)),
   then = Return(BinOp(Ident("n"), "+", Literal(1)), else = IfElse(
       cond = BinOp(Ident("n"), "==", Literal(0)),
       then = Return(Call("ackermann", BinOp(Ident("m"), "-", Literal(1)), Literal(1)),
                                                                                            m
        else = Return(
            Call(
                 "ackermann",
                BinOp(Ident("m"), "-", Literal(1)),
                Call("ackermann", Ident("m"), BinOp(Ident("n"), "-", Literal(1)))
)\overline{\phantom{a}}
```
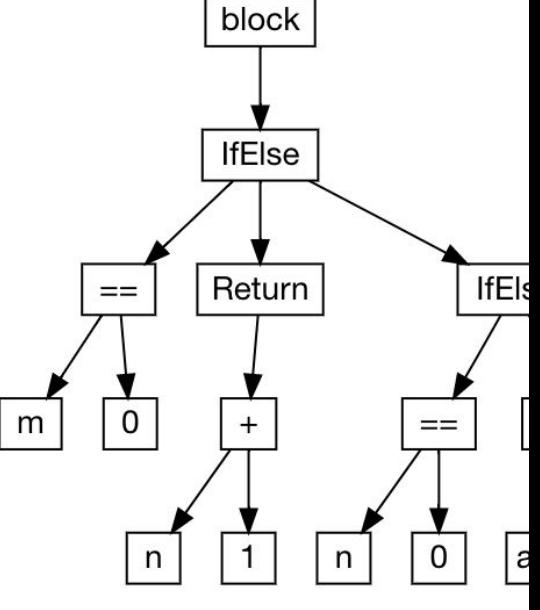

m

```
static int ackermannA(int m, int n){
 int p = n;
 int q = m;
 if (q == 0) return p + 1;
 else if (p == 0) return ackermannA(q - 1, 1);
 else return ackermannA(q - 1, ackermannA(q, p - 1));
}
```

```
static int ackermannB(int m, int n){
 int r = n;
 int s = m;
 if (s == 0) return r + 1;
 else if (r == 0) return ackermannB(s - 1, 1);else return ackermannB(s - 1, ackermannB(s, r - 1));
}
```
#### Block(

 $\overline{\phantom{a}}$ 

```
 Assign("p", Ident("n")),
    Assign("q", Ident("m")),
    IfElse(
       cond = BinOp(Ident("q"), "==", Literal(0)),
       then = Return(BinOp(Ident("p''), "+", Literal(1)),
        else = IfElse(
           cond = BinOp(Ident("p"), "==", Literal(0)),
           then = Return(Call("ackermann", BinOp(Ident("q"), "-", Literal(1)), Literal(1)),
            else = Return(
                Call(
                     "ackermann",
                   \text{BinOp}(\text{Ident}("q"), "-", \text{literal}(1)),
                   Call("ackermann", Ident("q"), BinOp(Ident("p"), "-", Literal(1)))
))
```
#### Block(

 $\overline{\phantom{a}}$ 

```
 Assign("r", Ident("n")),
    Assign("s", Ident("m")),
    IfElse(
       cond = BinOp(Ident("s"), "==", Literal(0)),
       then = Return(BinOp(Ident(\sqrt[n^n], "+", Literal(1)),
        else = IfElse(
           cond = BinOp(Ident("r"), "==", Literal(0)),
           then = Return(Call("ackermann", BinOp(Ident("s"), "-", Literal(1)), Literal(1)),
            else = Return(
                Call(
                     "ackermann",
                    \text{BinOp}(\text{Ident}("s"), "-", \text{literal}(1)),
                   Call("ackermann", Ident("s"), BinOp(Ident("r"), "-", Literal(1)))
))
```
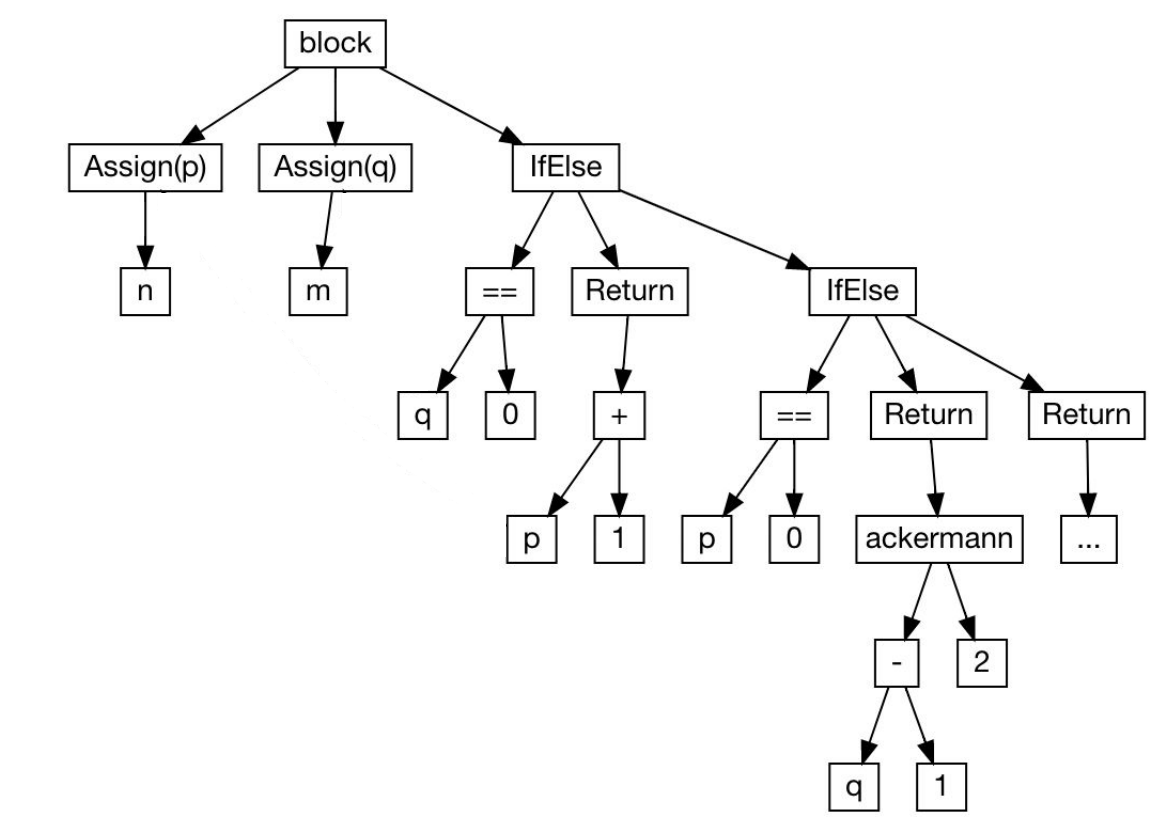

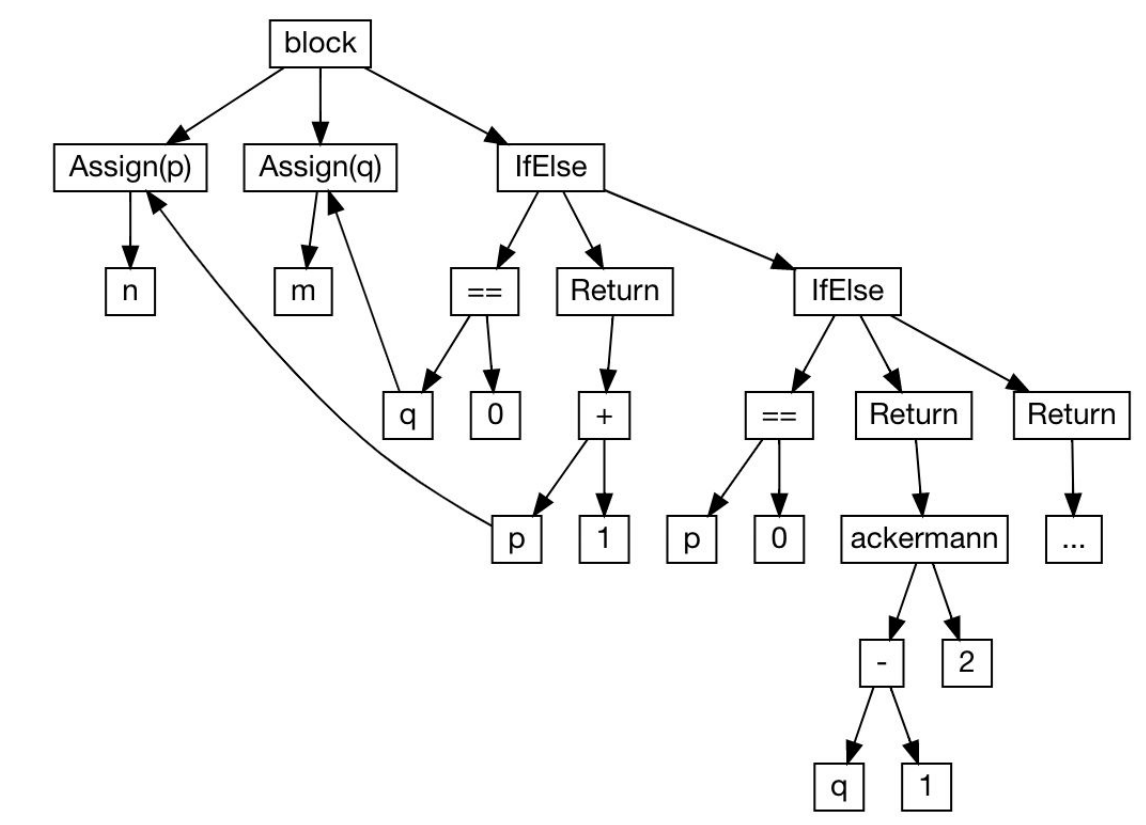

Hand Optimizing Some Code

Modelling a Program

- Sourcecode
- Abstract Syntax Trees
- **- Bytecode**
- Dataflow Graphs

#### BYTECODE

0: iload 0 1: ifne 8 4: iload\_1 5: iconst\_1 6: iadd 7: ireturn 8: iload\_1 9: ifne 20 12: iload\_0 13: iconst\_1

- 14: isub
- 15: iconst\_1
- 16: invokestatic ackermann:(II)I
- 19: ireturn
- 20: iload\_0
- 21: iconst\_1
- 22: isub
- 23: iload\_0
- 24: iload\_1
- 25: iconst\_1
- 26: isub
- 27: invokestatic ackermann:(II)I
- 30: invokestatic ackermann:(II)I
- 33: ireturn

static int ackermann (int m, int n){ if  $(m == 0)$  return  $n + 1$ ; else if  $(n == 0)$  return ackermann $(m - 1, 1);$  else return ackermann(m - 1, ackermann(m, n - 1)); }

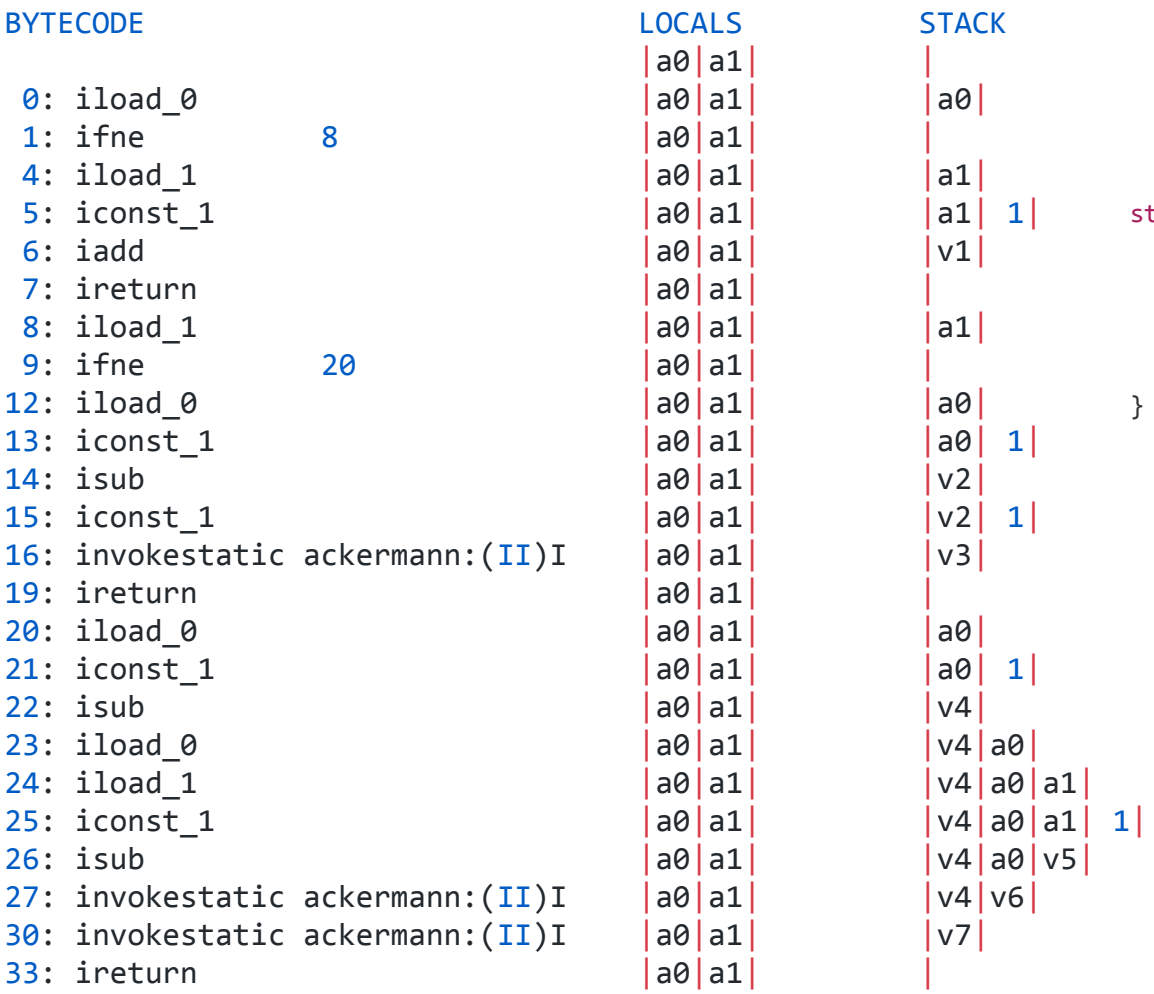

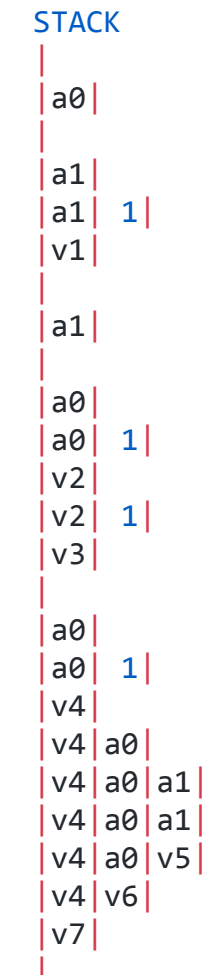

}

static int ackermann(int m, int n){ if  $(m == 0)$  return  $n + 1$ ; else if  $(n == 0)$  return ackermann $(m - 1, 1);$ else return ackermann(m - 1, ackermann(m, n - 1));

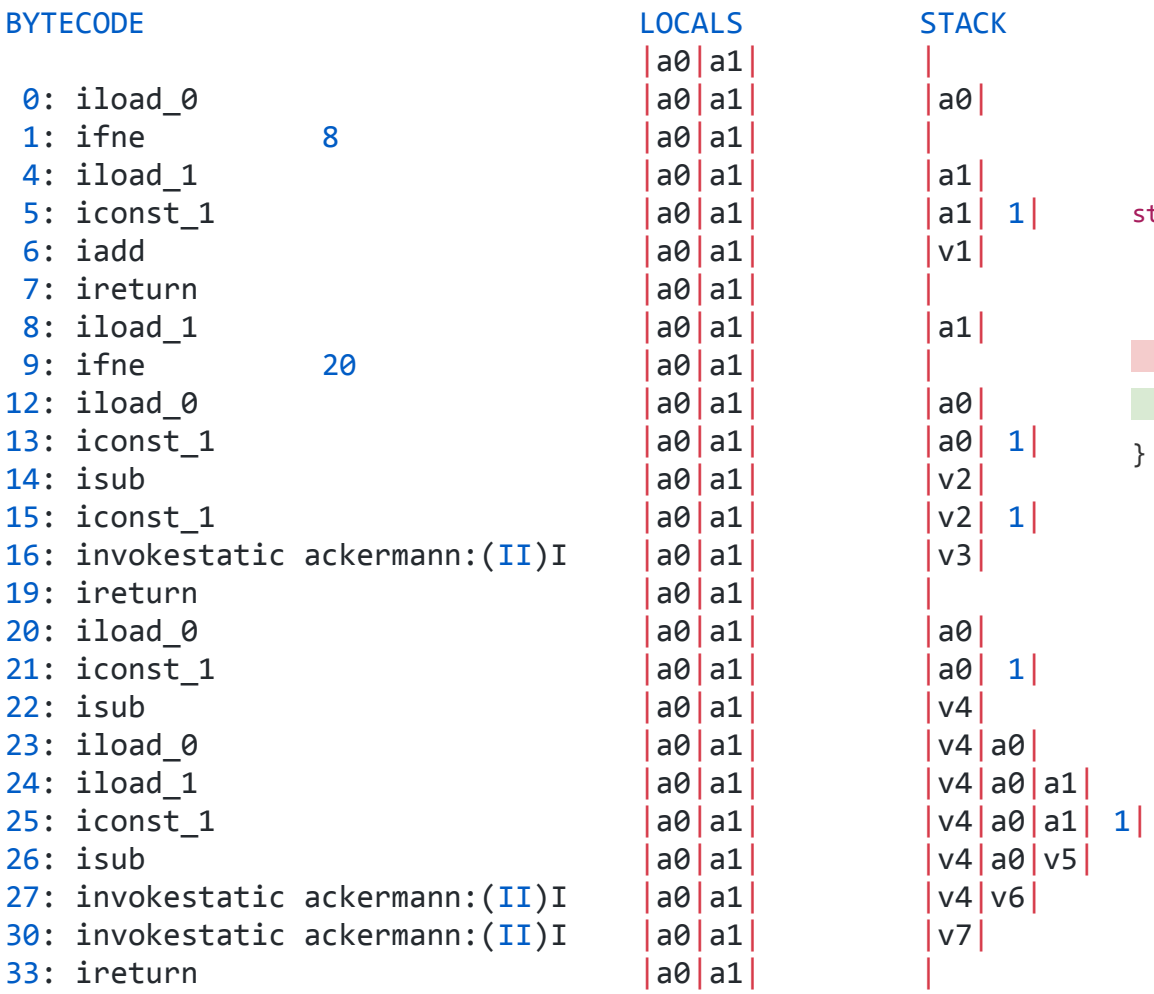

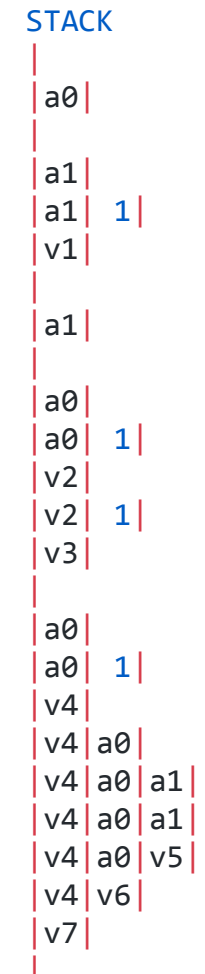

}

static int ackermann(int m, int n){ if  $(m == 0)$  return  $n + 1$ ; else if ( $n == 0$ ) return ackermann( $m - 1, 1$ ); else return ackermann(m - 1, ackermann(m, n - 1)); else return ackermann2(ackermann(m, n - 1));

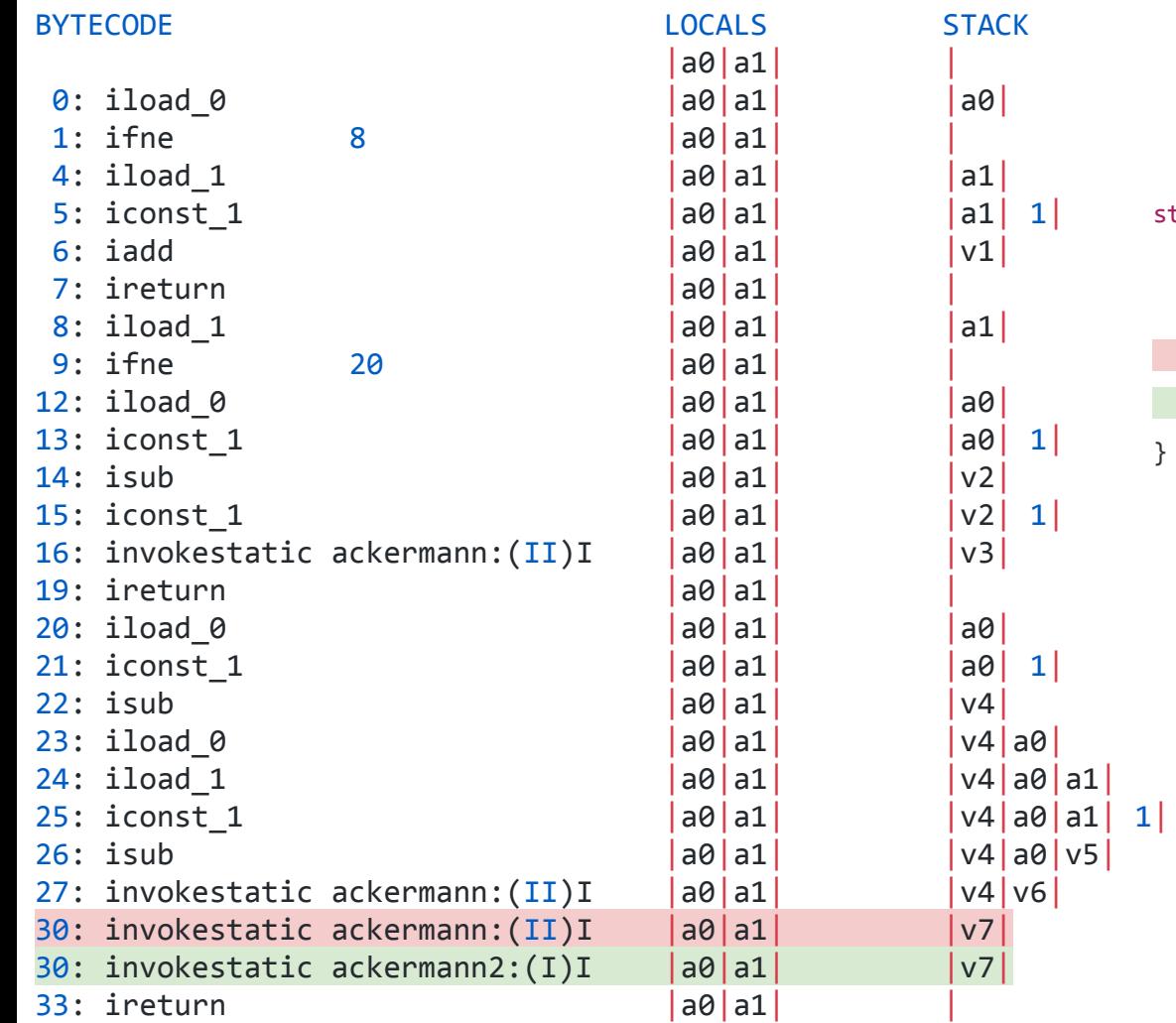

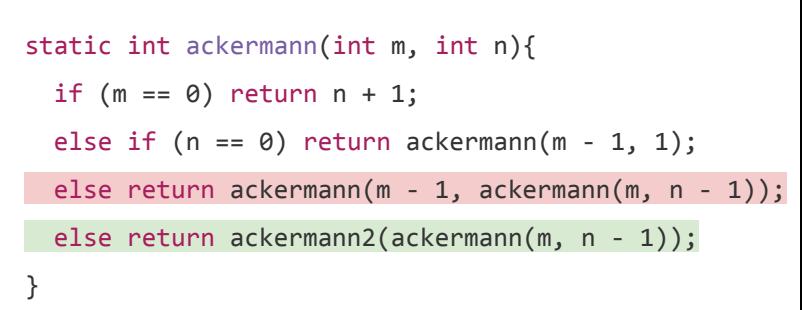

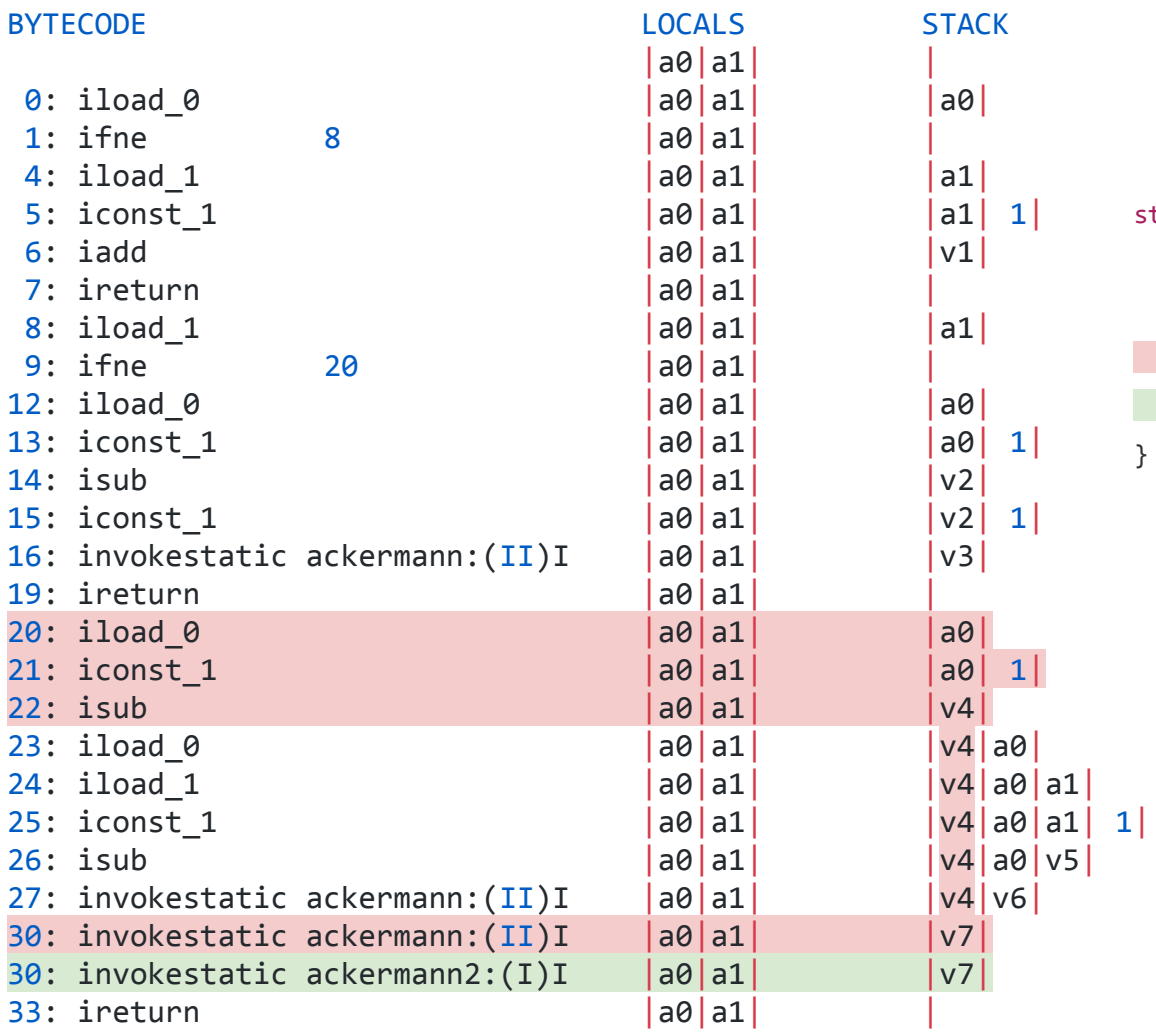

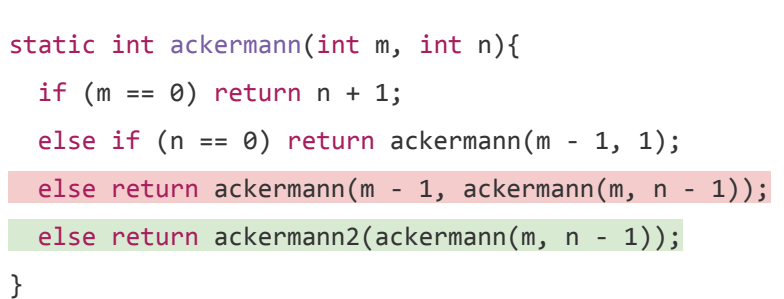

Hand Optimizing Some Code

Modelling a Program

- Sourcecode
- Abstract Syntax Trees
- Bytecode
- **- Dataflow Graphs**

### Dataflow Graphs

```
static int ackermann(int m, int n){
 if (m == 0) return n + 1;
 else if (n == 0) return ackermann(m - 1, 1); else return ackermann(m - 1, ackermann(m, n - 1));
}
static int ackermannA(int m, int n){
 int p = n;
 int q = m;
 if (q == 0) return p + 1;
 else if (p == 0) return ackermannA(q - 1, 1); else return ackermannA(q - 1, ackermannA(q, p - 1));
}
static int ackermannB(int m, int n){
 int r = n;
 int s = m;
 if (s == 0) return r + 1;
 else if (r == 0) return ackermannB(s - 1, 1);
```
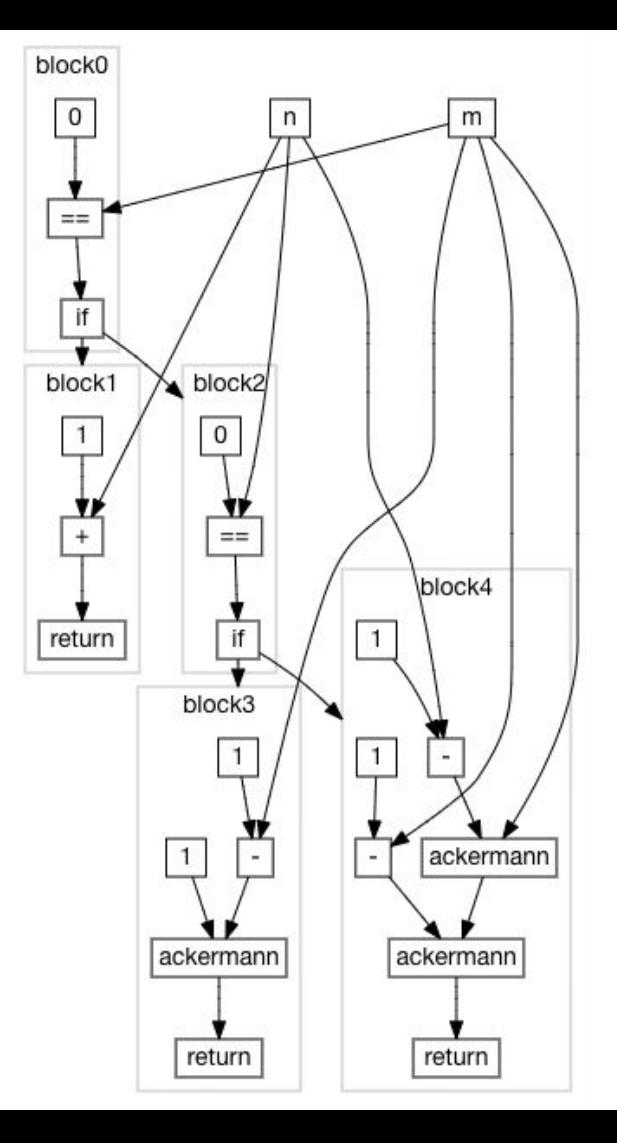

### Dataflow Graphs

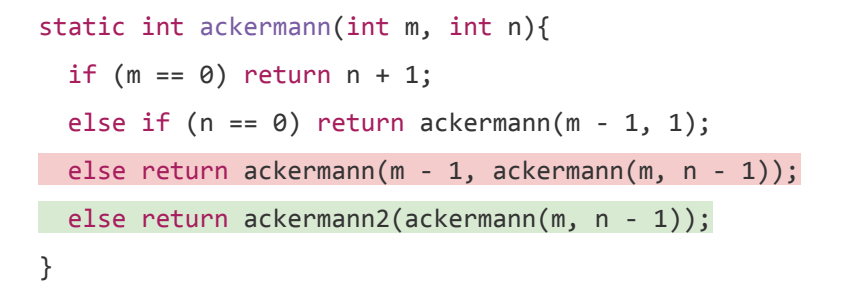

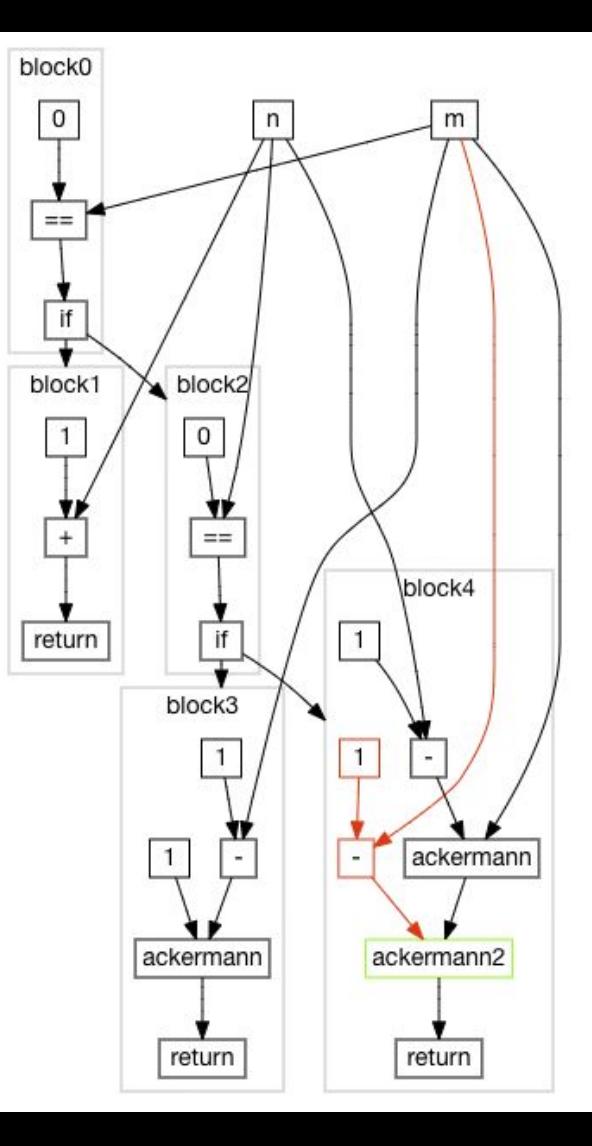

Hand Optimizing Some Code

Modelling a Program

### **Inferences and Optimizations**

- Type Inference & Constant Folding
- Inter-Procedural Inference
- Recursive Inter-Procedural Inference
- Liveness & Reachability Analysis
# How an Optimizing Compiler Works

Hand Optimizing Some Code

Modelling a Program

Inferences and Optimizations

- **- Type Inference & Constant Folding**
- Inter-Procedural Inference
- Recursive Inter-Procedural Inference
- Liveness & Reachability Analysis

# Type Inference & Constant Folding

What do we know about a value?

- Is it an Integer? String? Array[Float]? PrintLogger?

- Is it a CharSequence, which could be either a String or a StringBuilder?

- Is it Any, meaning we don't know anything about it?

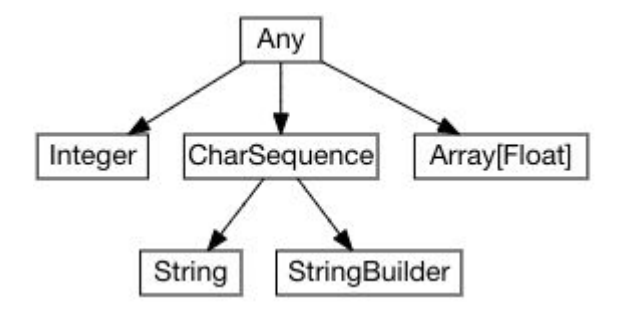

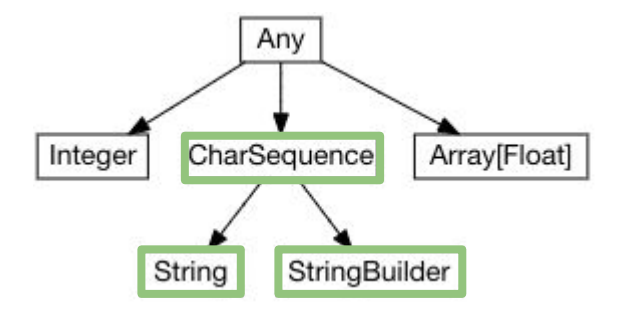

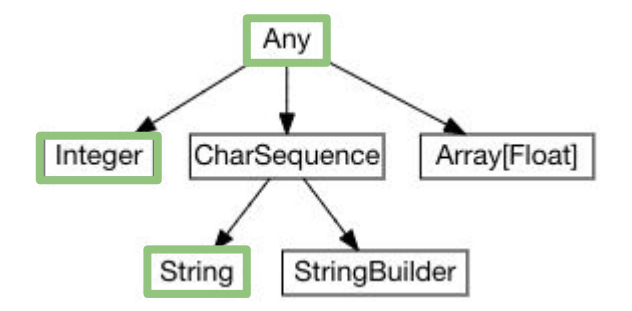

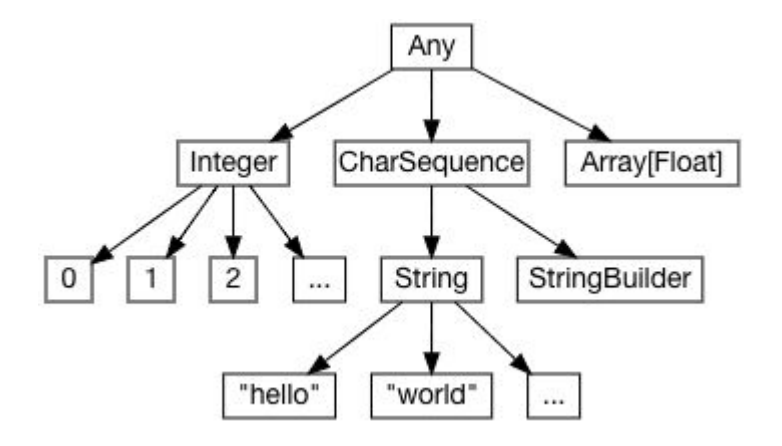

```
static int main(int n){
  int count = 0, multiplied = 0;
 while(count \langle n \rangle{
     if (multiplied < 100) logger.log(count);
    count += 1; multiplied *= count;
   }
   return ...;
}
```
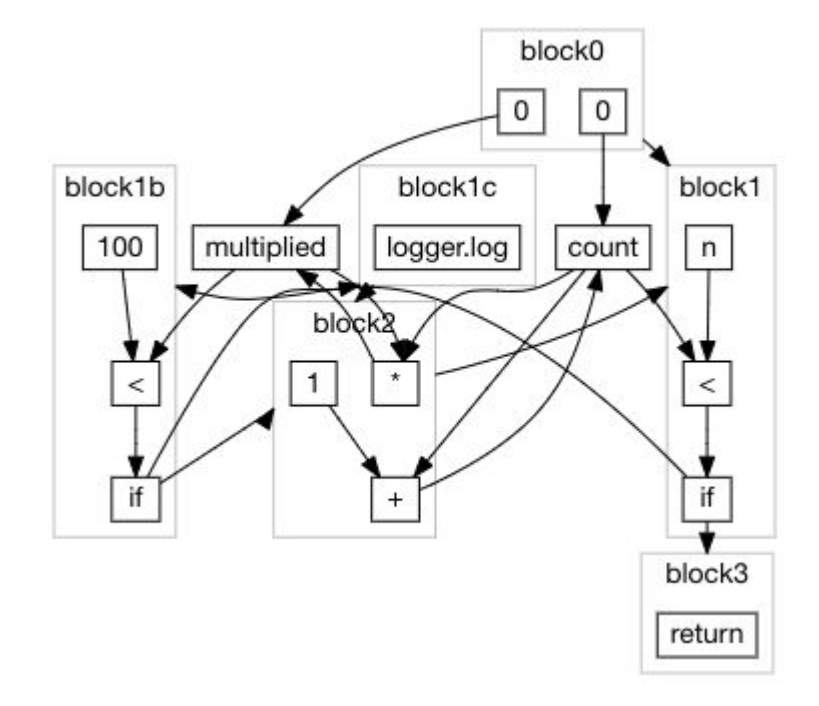

#### static int main(int n){

```
int count = \theta, multiplied = \theta;
  while(count \langle n \rangle{
     if (multiplied < 100) logger.log(count);
    count += 1; multiplied *= count;
   }
   return ...;
}
```
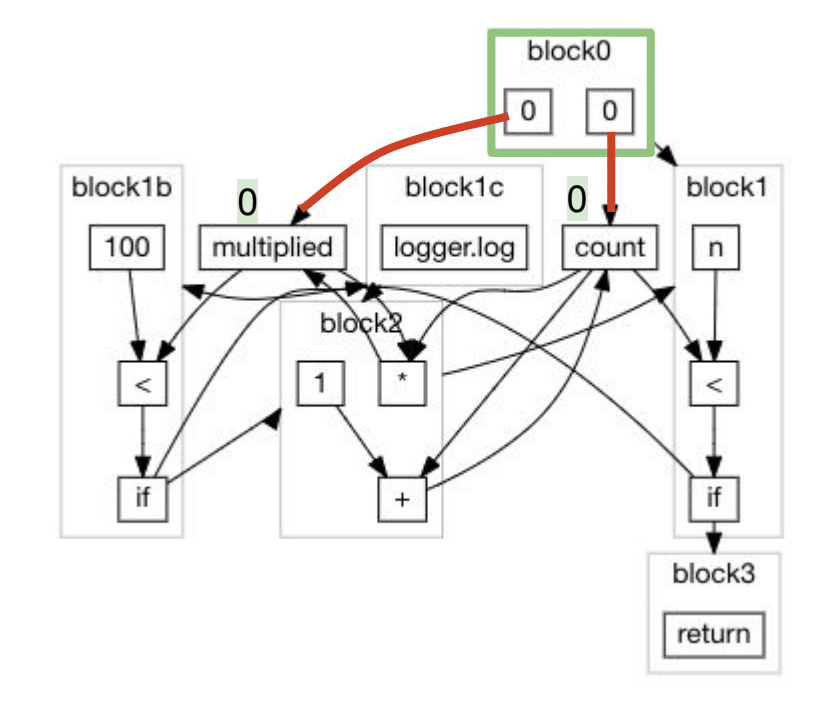

```
static int main(int n){
  int count = 0, multiplied = 0;
  while(count < n){
     if (multiplied < 100) logger.log(count);
    count += 1; multiplied *= count;
   }
   return ...;
}
```
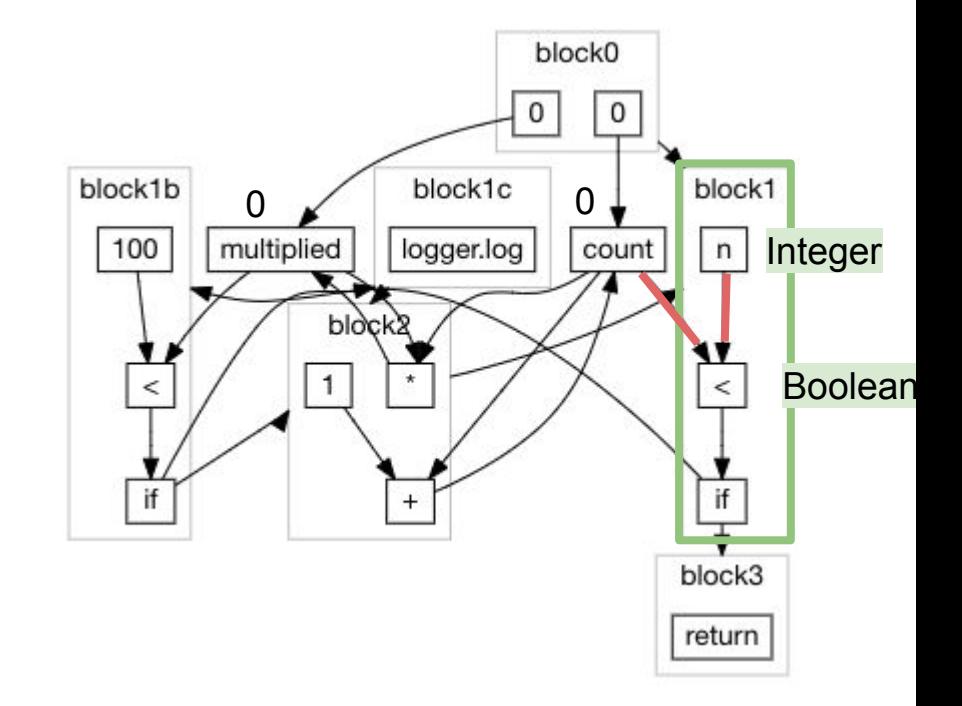

```
static int main(int n){
  int count = 0, multiplied = 0;
 while(count \langle n \rangle{
     if (multiplied < 100) logger.log(count);
    count += 1; multiplied *= count;
 }
   return ...;
}
```
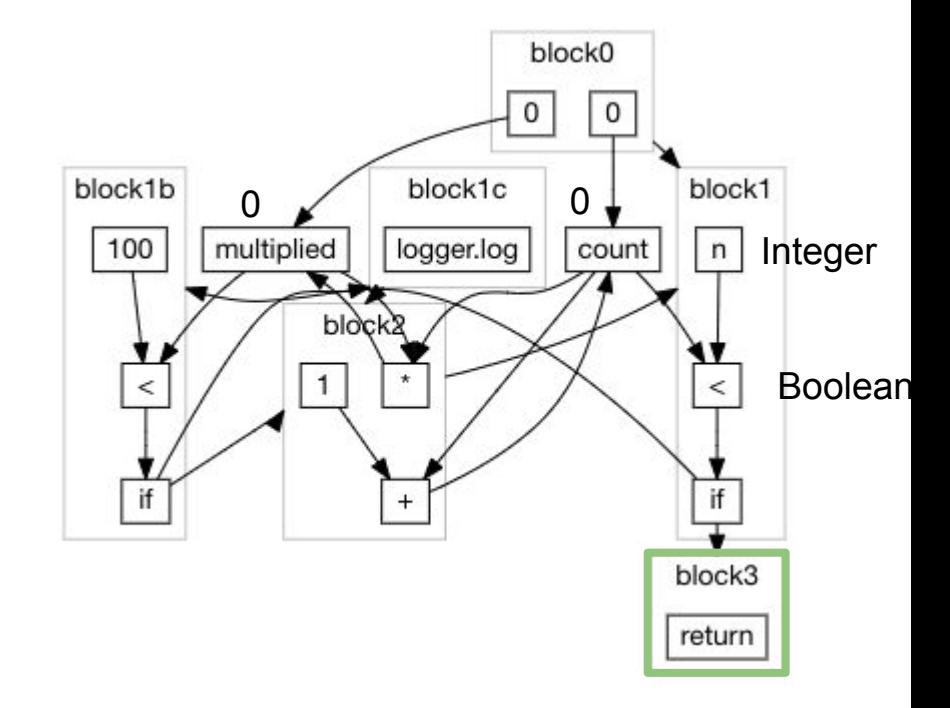

```
static int main(int n){
  int count = 0, multiplied = 0;
  while(count \langle n \rangle{
     if (multiplied < 100) logger.log(count);
    count += 1; multiplied *= count;
   }
   return ...;
}
```
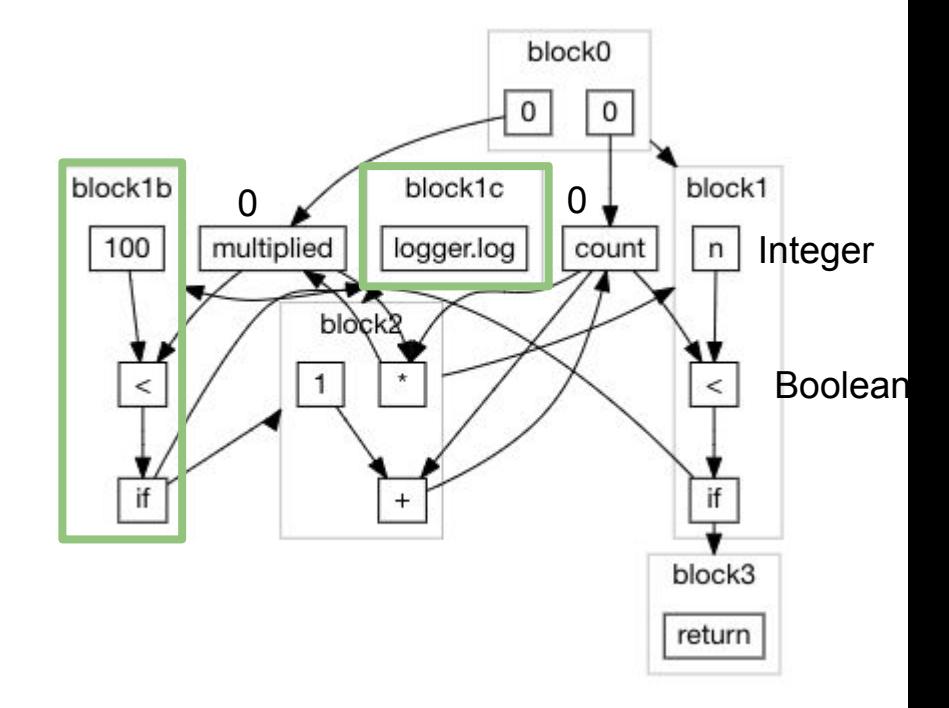

```
static int main(int n){
  int count = 0, multiplied = 0;
  while(count \langle n \rangle{
     if (multiplied < 100) logger.log(count);
    count += 1; multiplied *= count;
 }
   return ...;
}
```
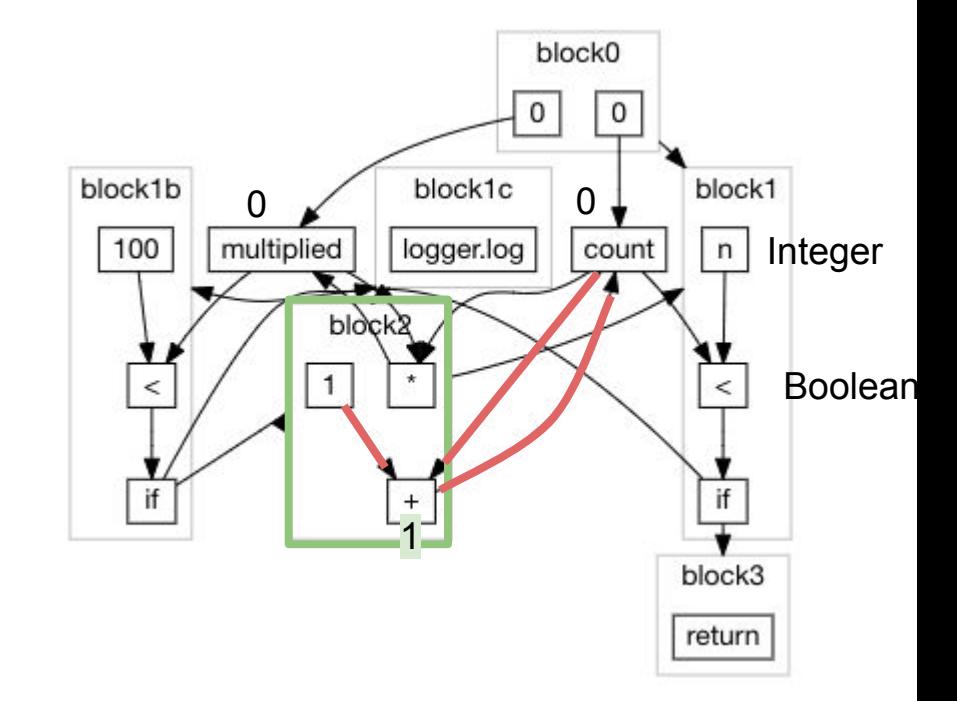

```
static int main(int n){
  int count = 0, multiplied = 0;
  while(count \langle n \rangle{
     if (multiplied < 100) logger.log(count);
    count += 1; multiplied *= count;
 }
   return ...;
}
```
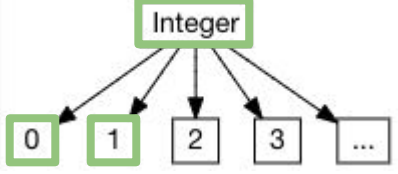

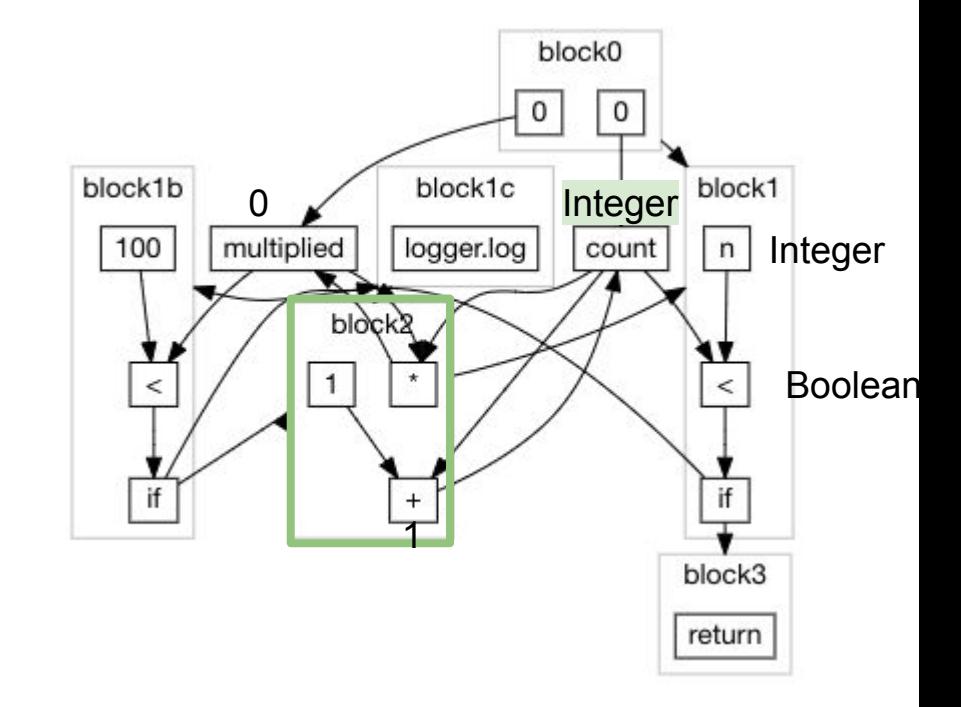

```
static int main(int n){
  int count = 0, multiplied = 0;
  while(count \langle n \rangle{
     if (multiplied < 100) logger.log(count);
    count += 1; multiplied *= count;
 }
   return ...;
}
                               Integer
```
 $\mathbf{0}$ 

 $\overline{2}$ 

 $\overline{3}$ 

 $\bar{u}$ 

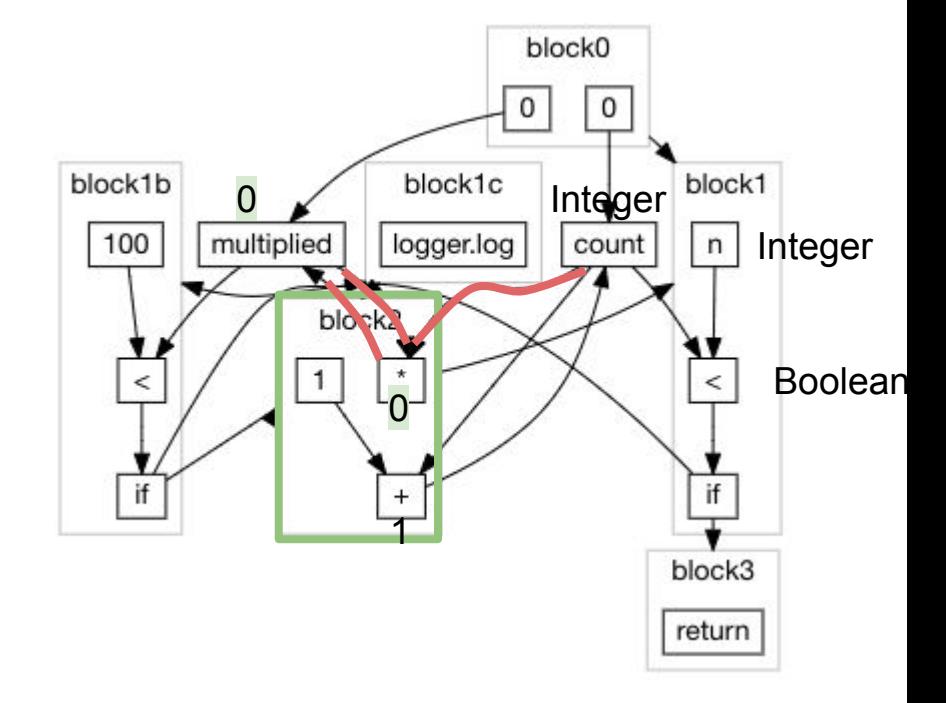

```
static int main(int n){
  int count = 0, multiplied = 0;
  while(count \langle n \rangle{
     if (multiplied < 100) logger.log(count);
    count += 1;
     multiplied *= count;
   }
   return ...;
}
```
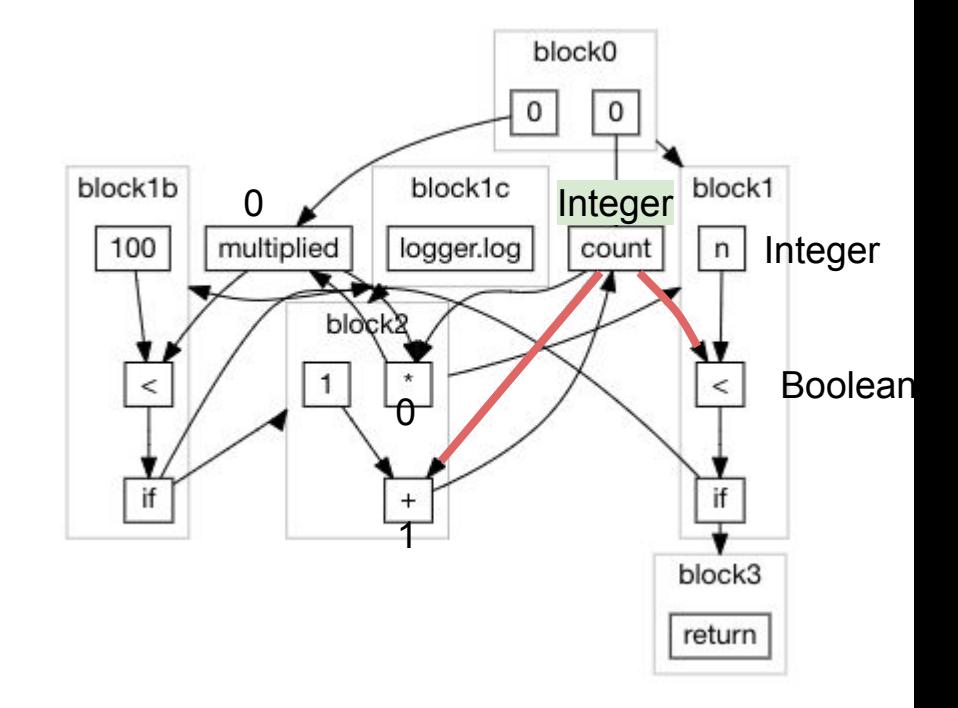

```
static int main(int n){
  int count = 0, multiplied = 0;
  while(count \langle n \rangle{
     if (multiplied < 100) logger.log(count);
    count += 1; multiplied *= count;
   }
   return ...;
}
```
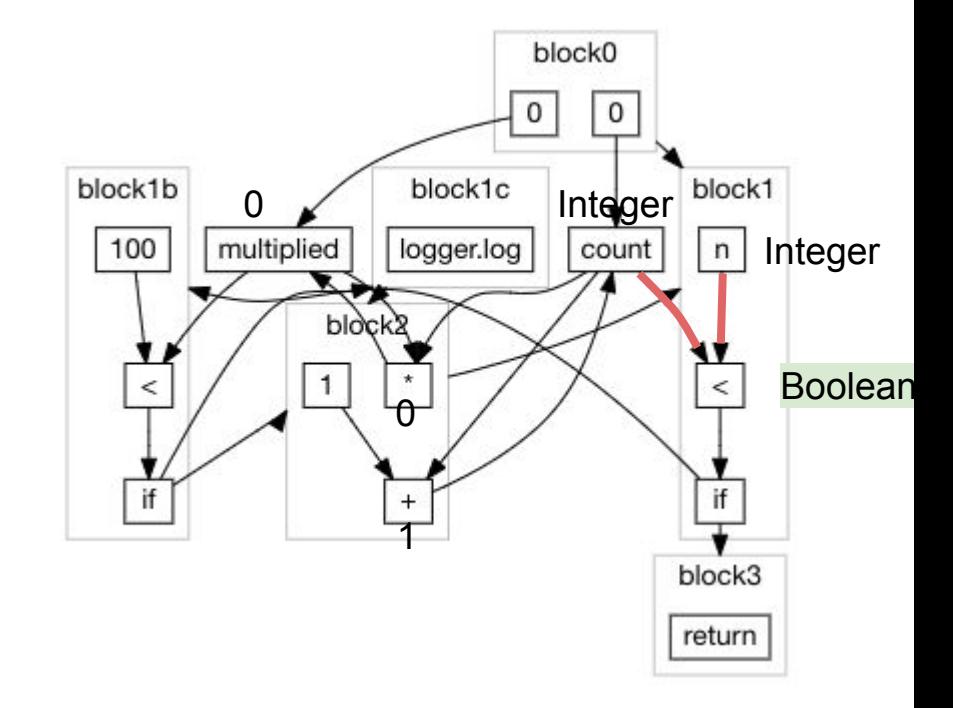

```
static int main(int n){
  int count = 0, multiplied = 0;
  while(count \langle n \rangle{
     if (multiplied < 100) logger.log(count);
    count += 1; multiplied *= count;
   }
   return ...;
}
```
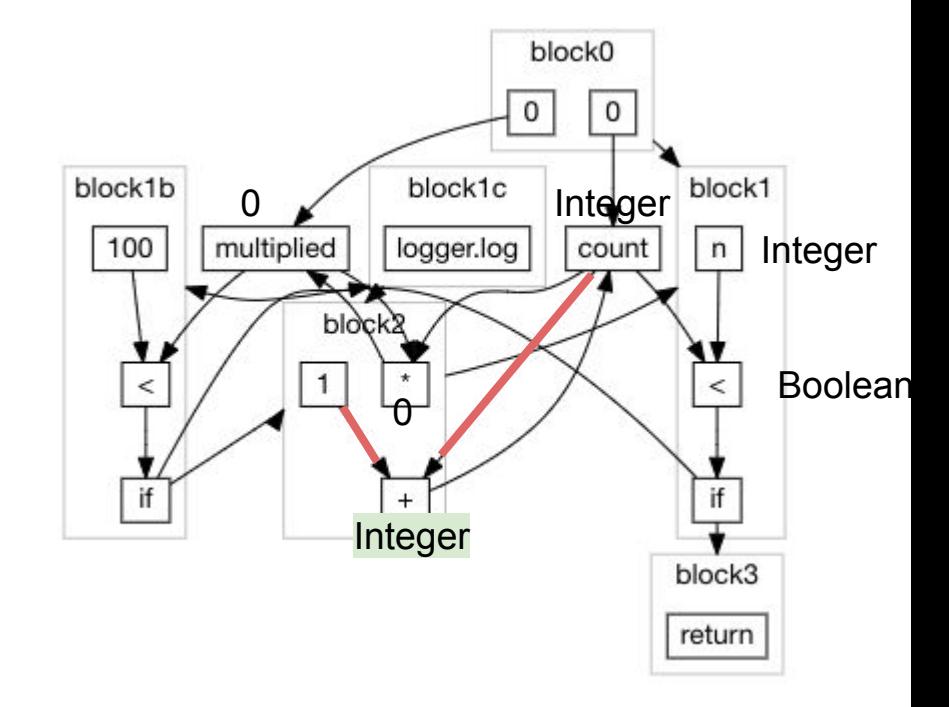

```
static int main(int n){
  int count = 0, multiplied = 0;
  while(count \langle n \rangle{
     if (multiplied < 100) logger.log(count);
    count += 1; multiplied *= count;
   }
   return ...;
}
```
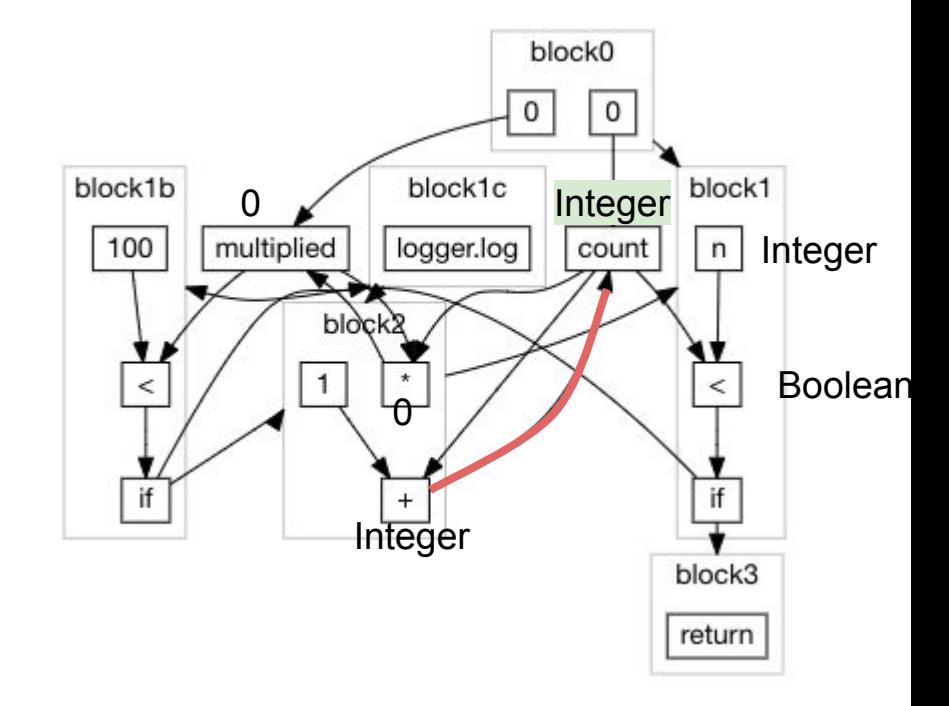

```
static int main(int n){
  int count = 0, multiplied = 0;
  while(count \langle n \rangle{
     if (multiplied < 100) logger.log(count);
    count += 1; multiplied *= count;
   }
   return ...;
}
```
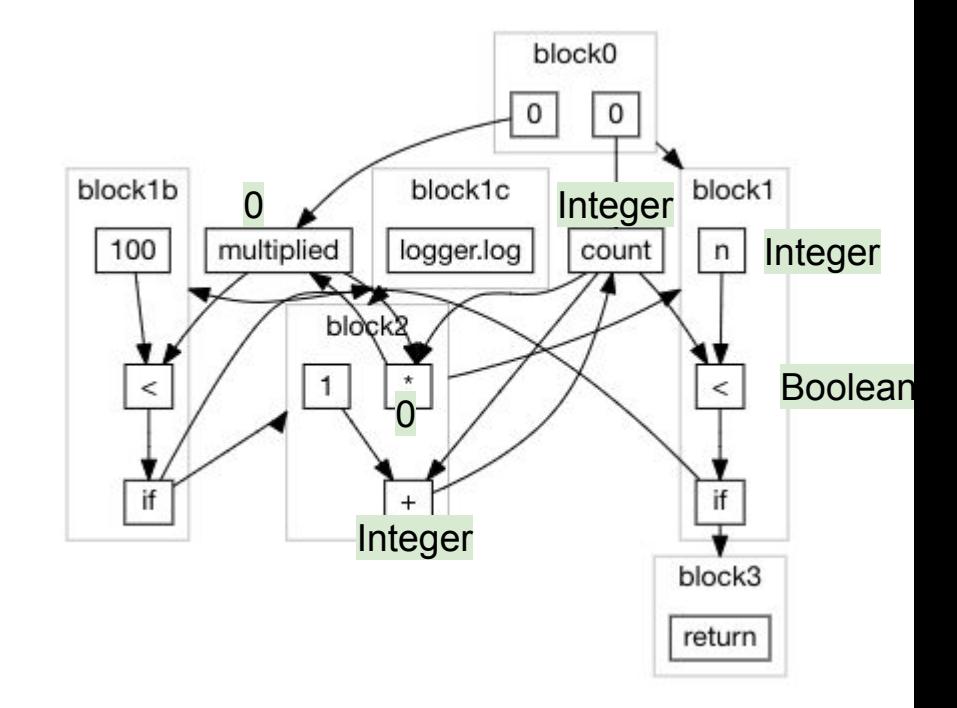

```
static int main(int n){
  int count = 0, multiplied = 0;
  while(count \langle n \rangle{
     if (multiplied < 100) logger.log(count);
    count += 1; multiplied *= count;
   }
   return ...;
}
```
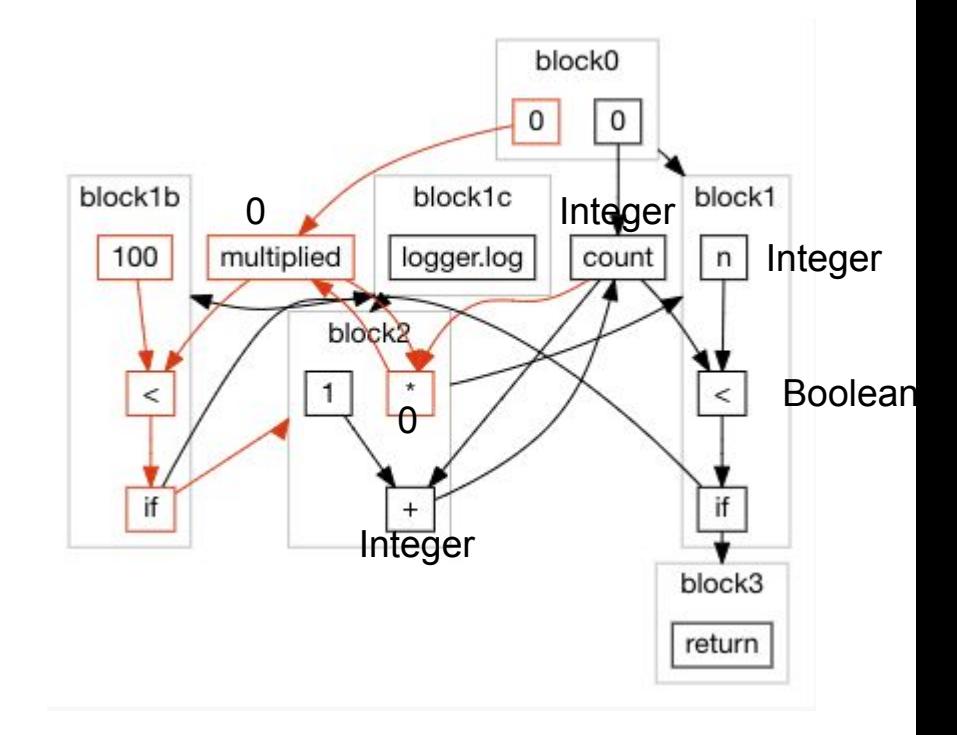

```
static int main(int n){
 int count = 0;
 while(count < n){
     logger.log(count);
    count += 1; }
  return ...;
}
```
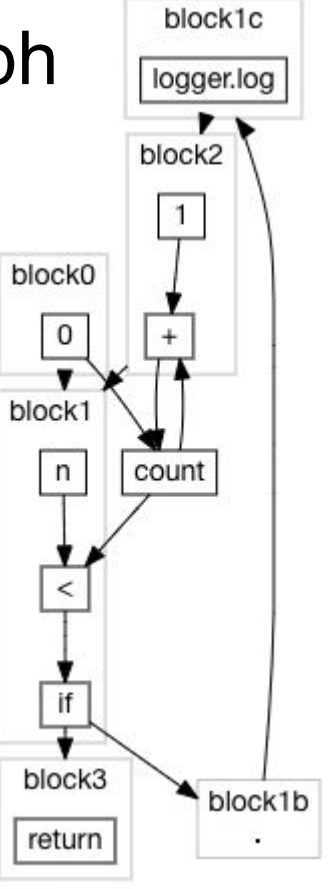

# How an Optimizing Compiler Works

Hand Optimizing Some Code

Modelling a Program

Inferences and Optimizations

- Type Inference & Constant Folding
- **- Inter-Procedural Inference**
- Recursive Inter-Procedural Inference
- Liveness & Reachability Analysis

```
static int main(int n){
    return called(0, n);
}
static int called(int x, int y){
     return x * y;
}
```
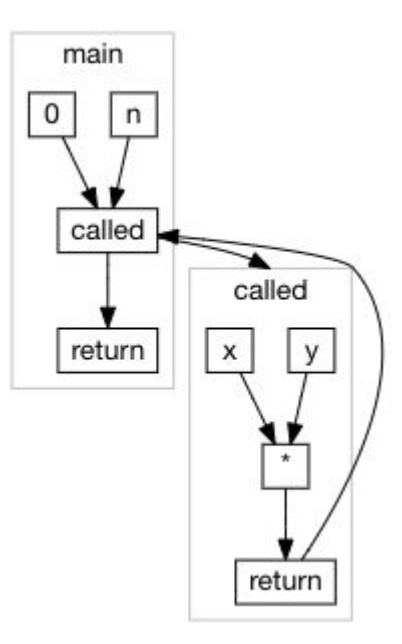

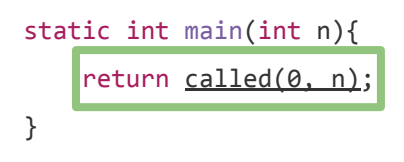

static int called(int x, int y){ return x \* y; }

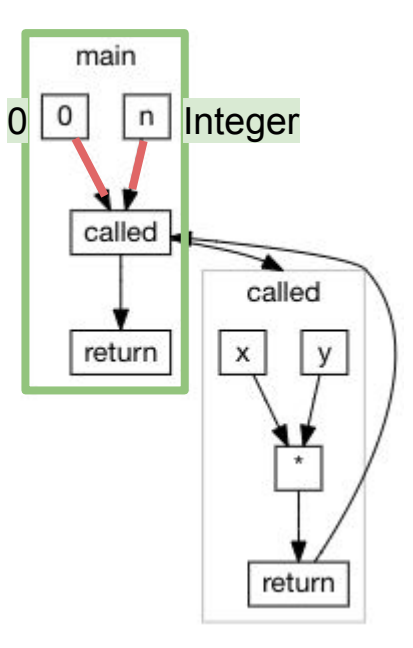

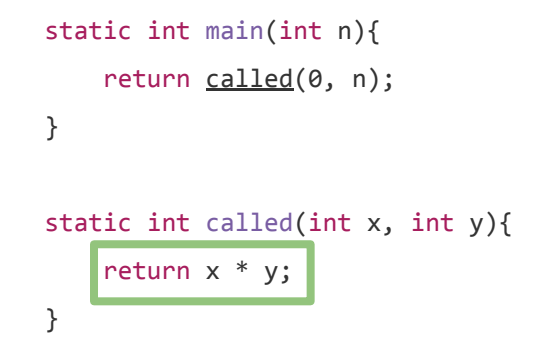

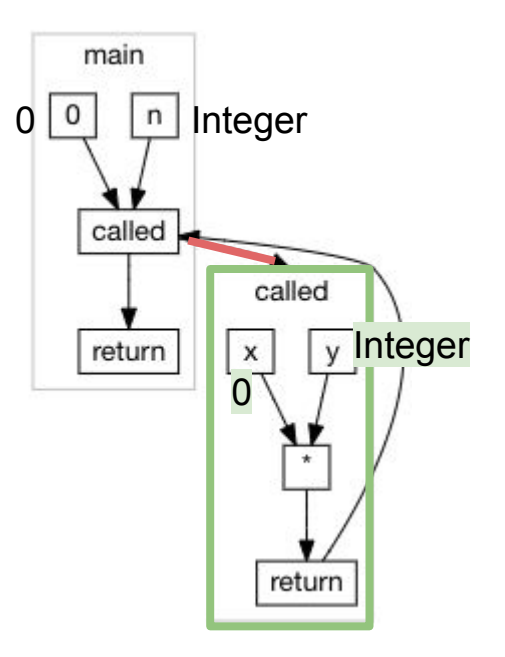

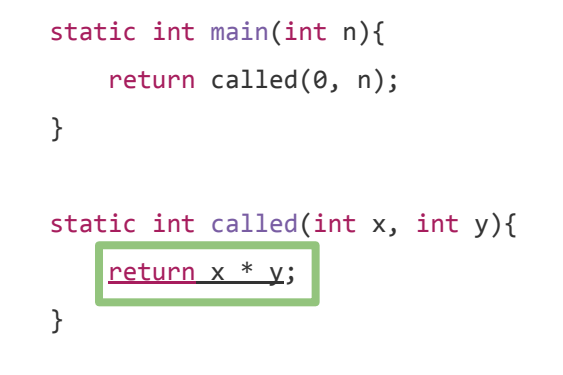

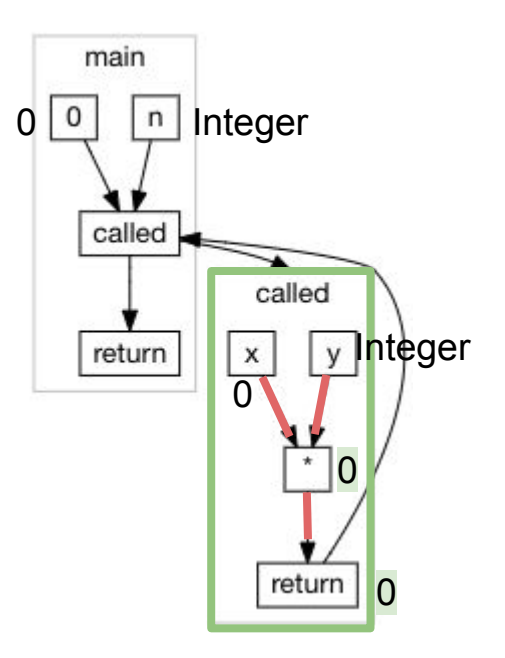

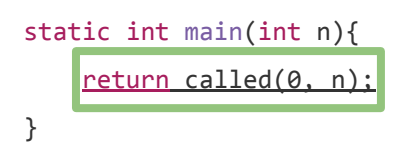

static int called(int x, int y){ return x \* y; }

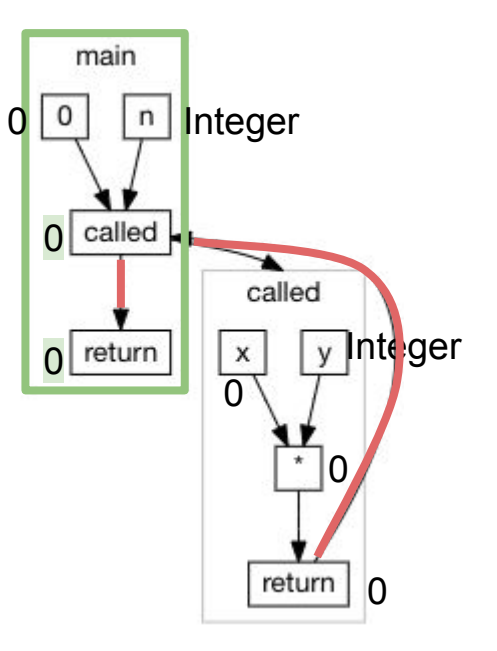

static int main(int n){ return called(n, 0); } static int called(int x, int y){ return x \* y; }

main  $\mathbf 0$  $\mathsf{n}$ return

static int main(int n){

return 0;

}

# How an Optimizing Compiler Works

Hand Optimizing Some Code

Modelling a Program

Inferences and Optimizations

- Type Inference & Constant Folding
- Inter-Procedural Inference
- **- Recursive Inter-Procedural Inference**
- Liveness & Reachability Analysis

```
public static Any factorial(int n) {
    if (n == 1) {
         return 1;
     } else {
         return n * factorial(n - 1);
     }
}
```
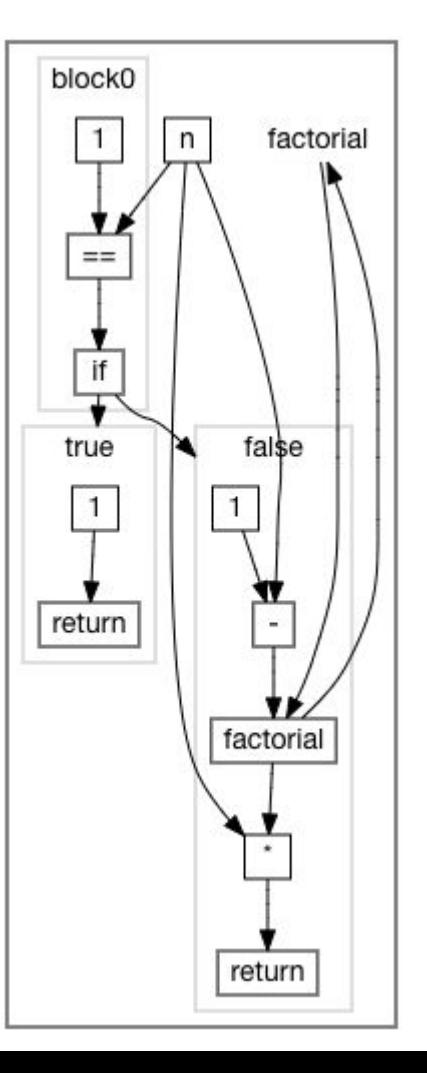

```
public static Any factorial(int n) {
    if (n == 1) {
         return 1;
     } else {
         return n * factorial(n - 1);
     }
}
```
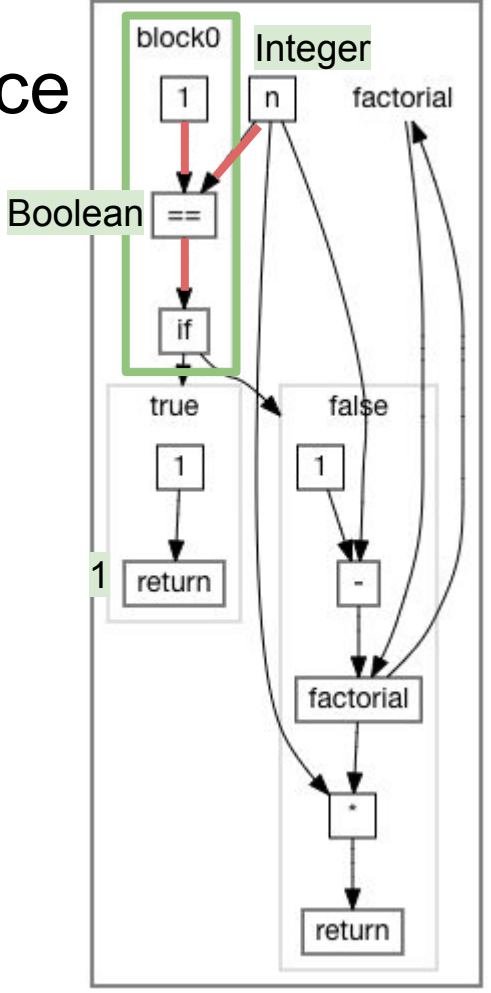

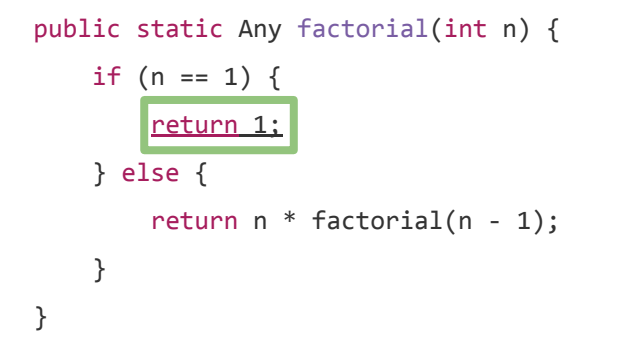

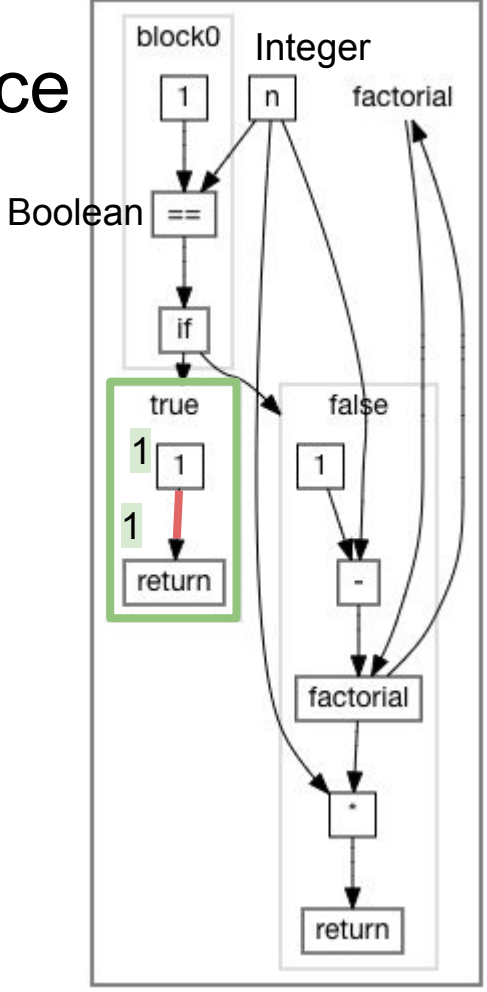

public static Any factorial(int n) { if  $(n == 1)$  { return 1; } else { return n  $*$  factorial(n - 1); } }

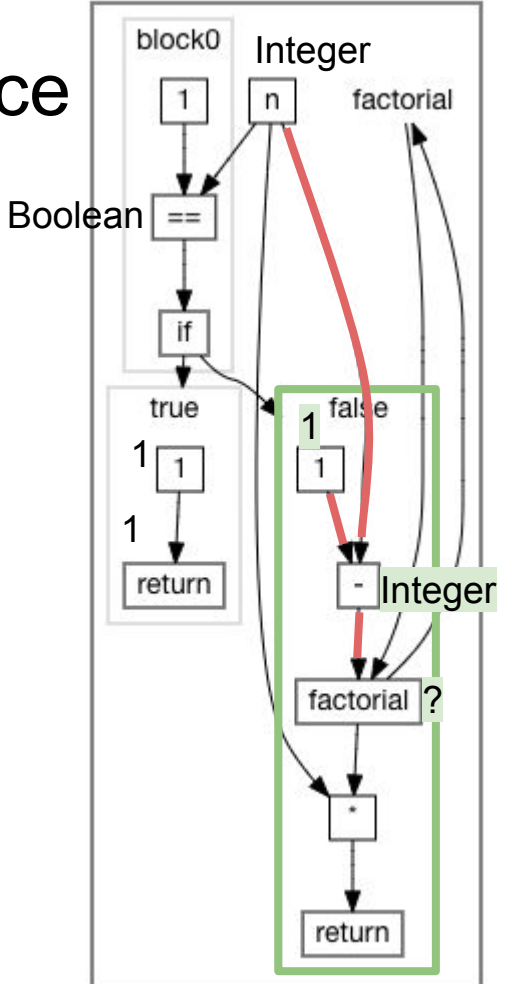

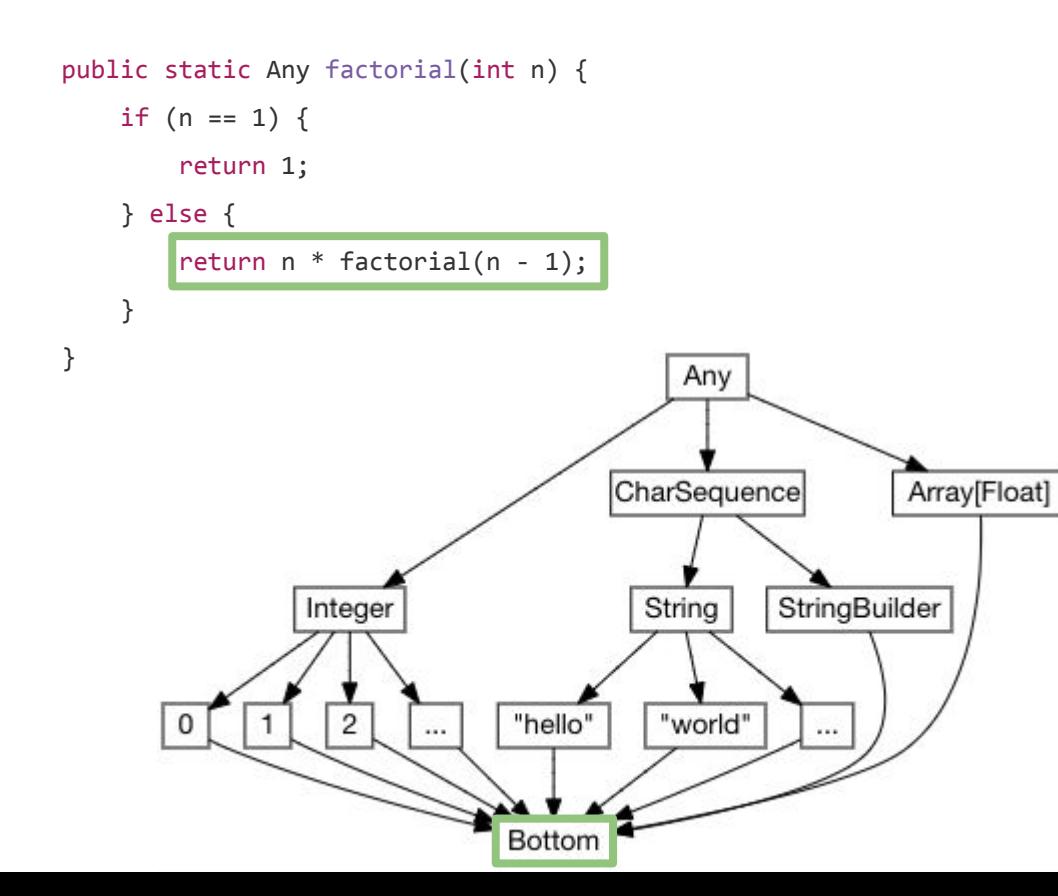

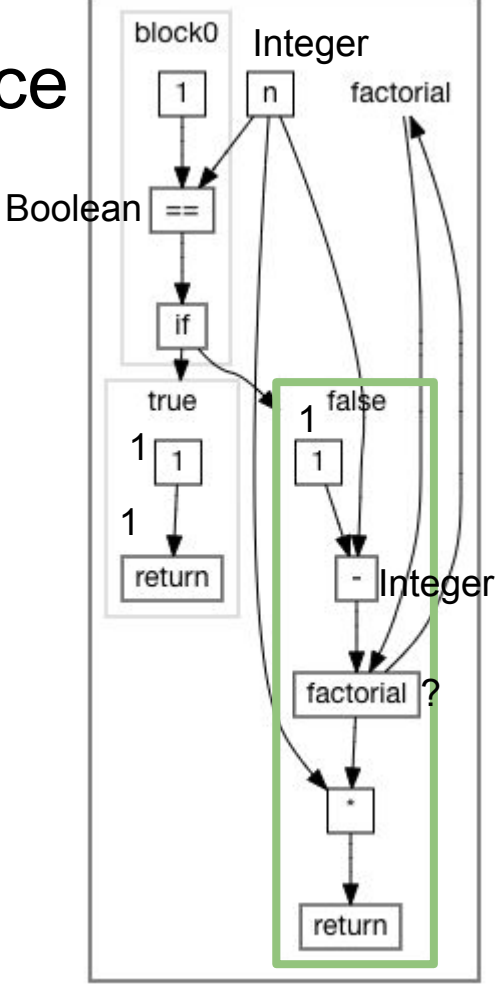

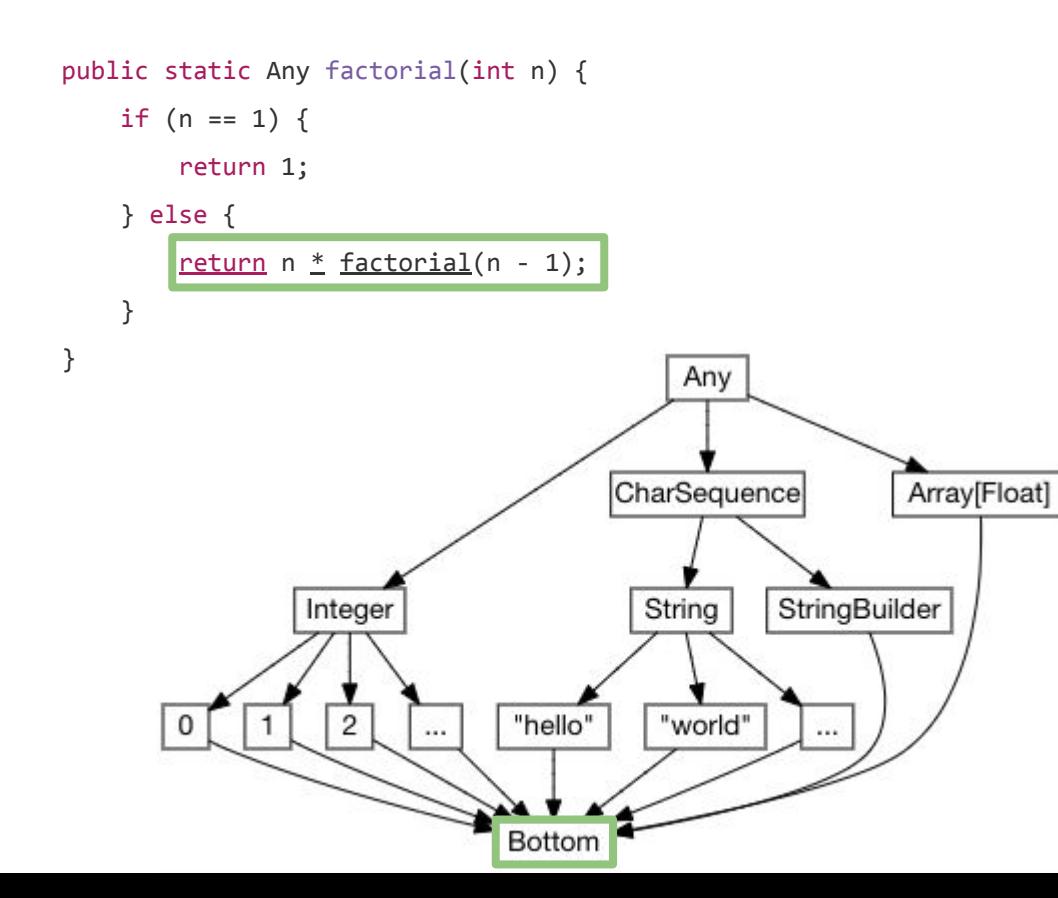

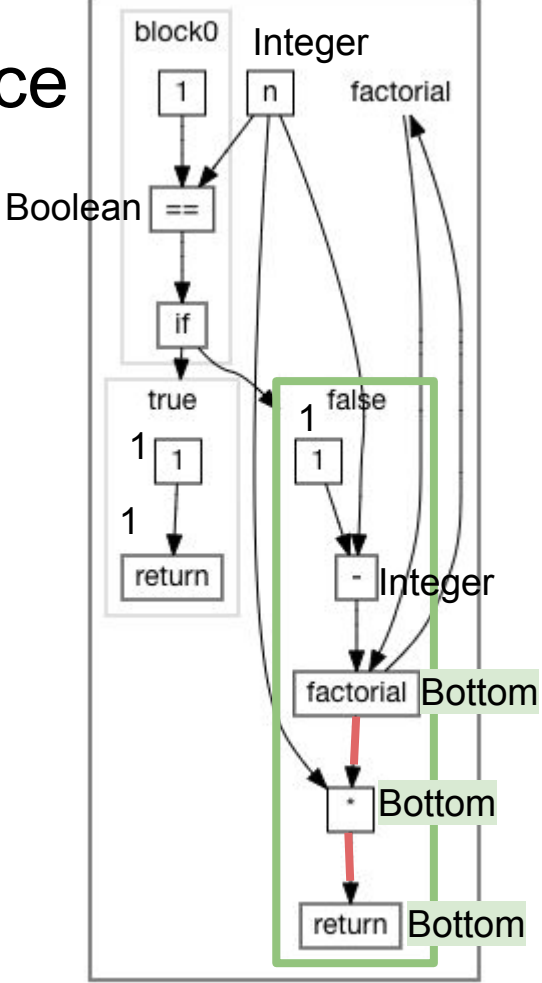

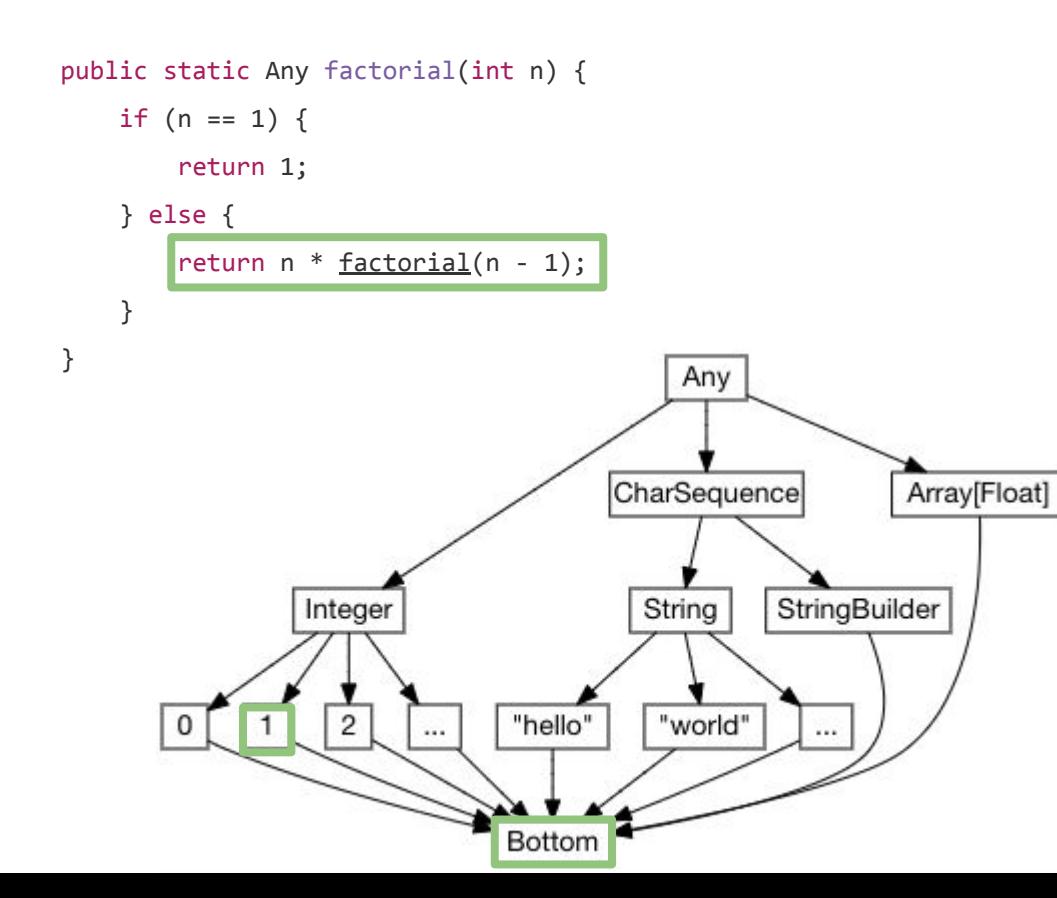

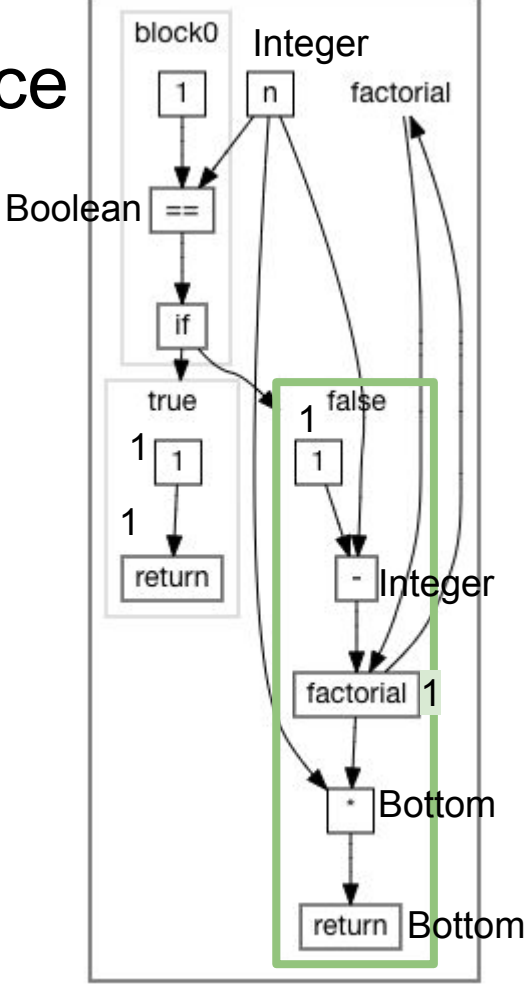
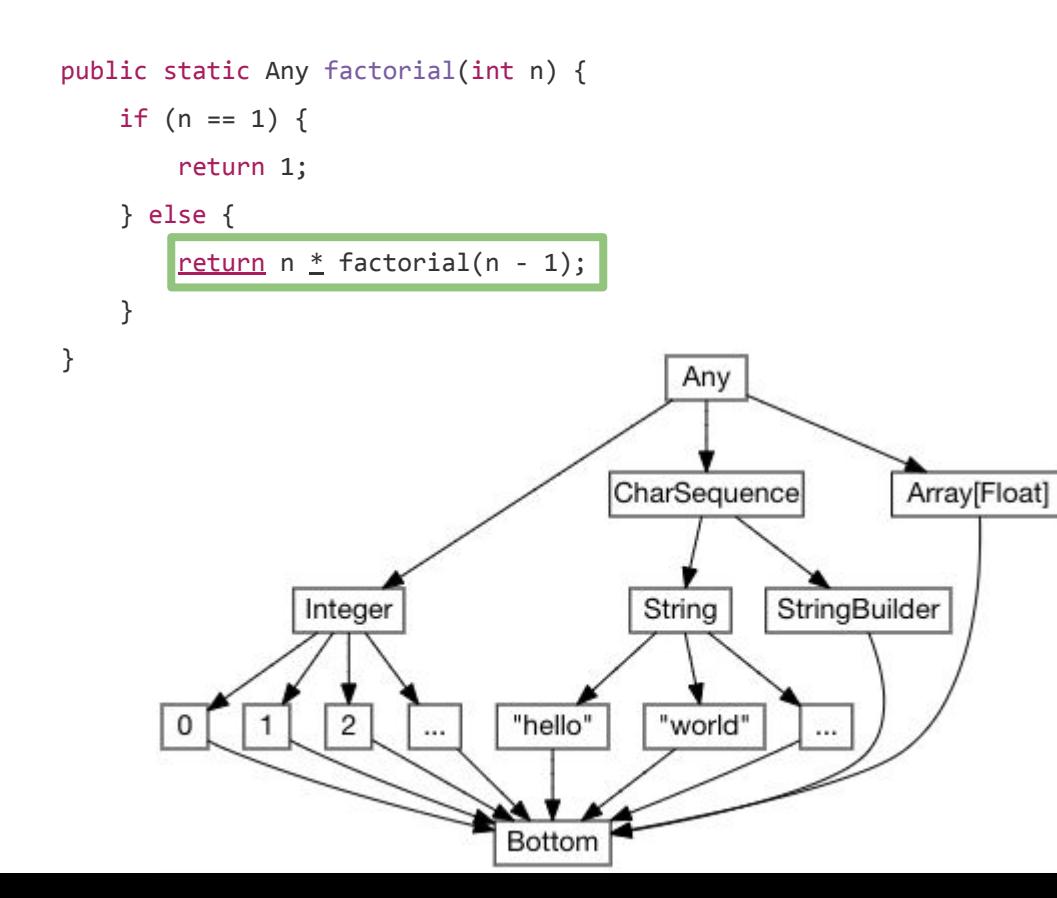

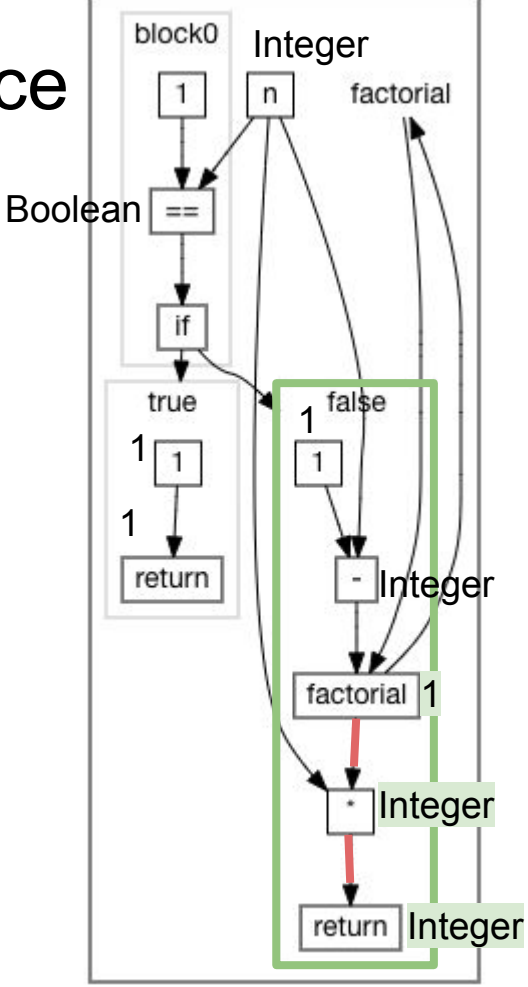

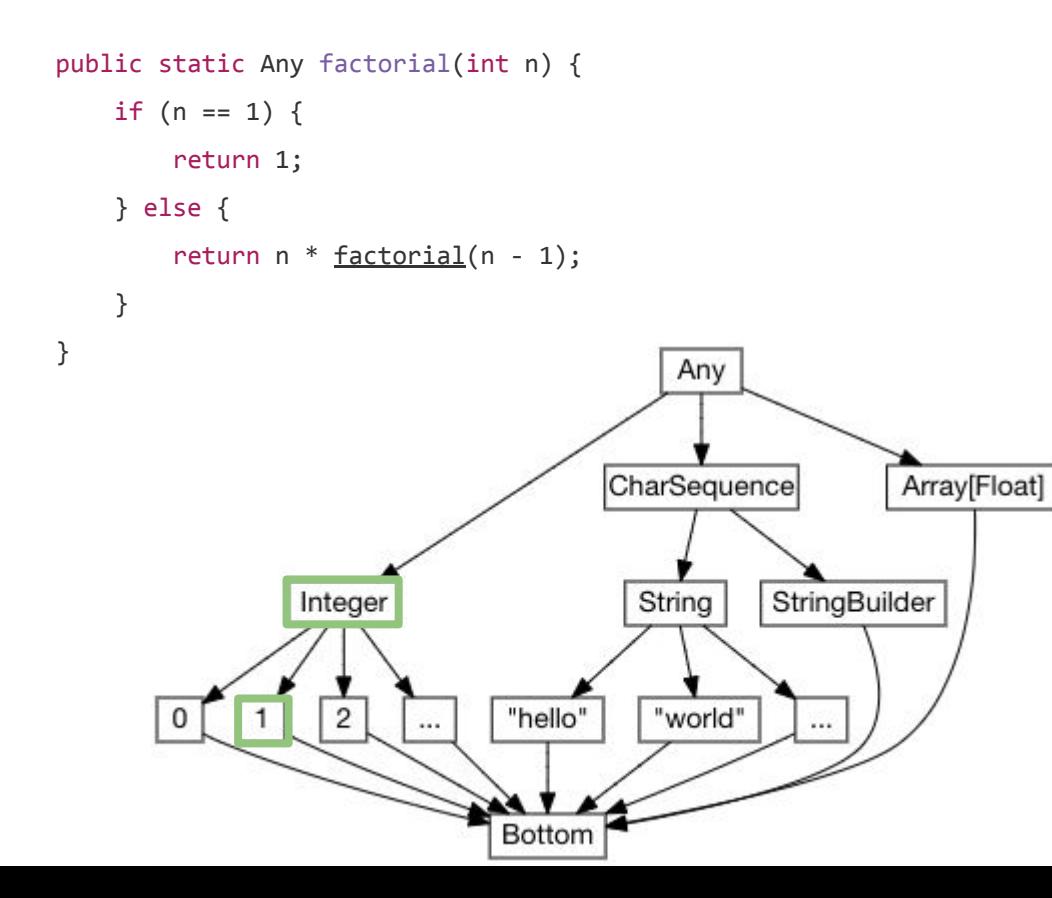

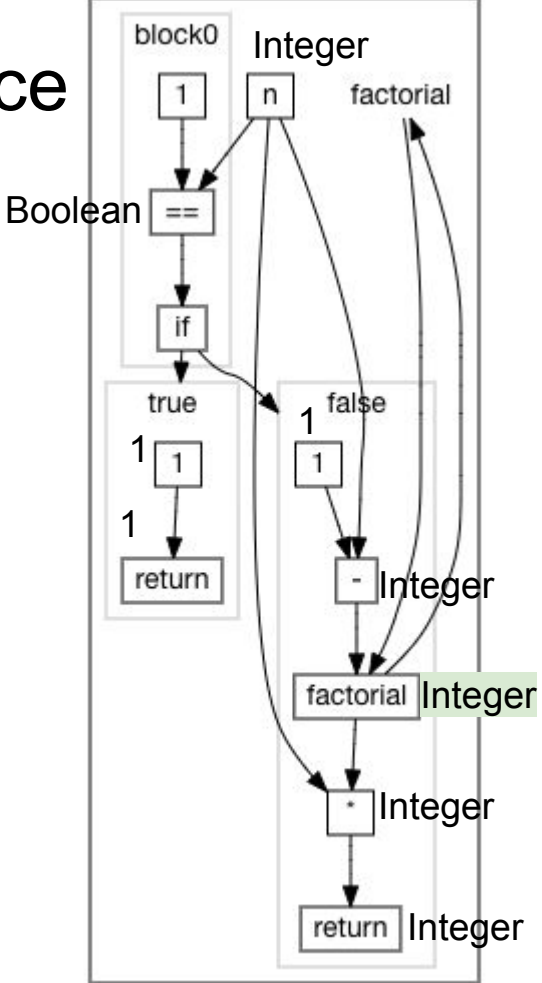

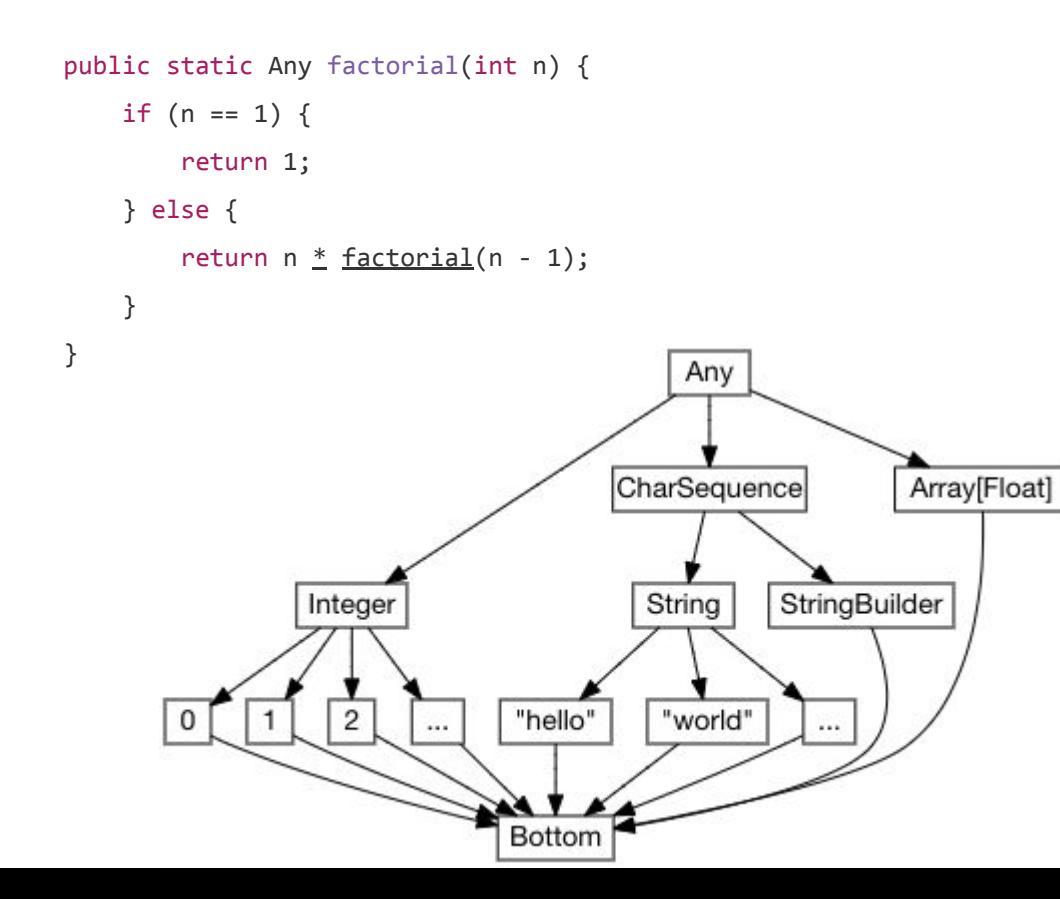

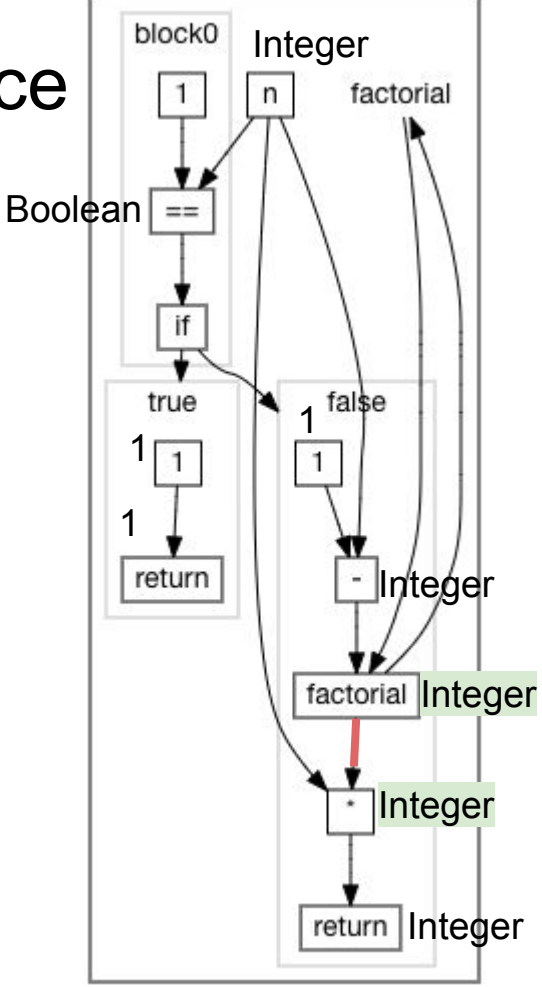

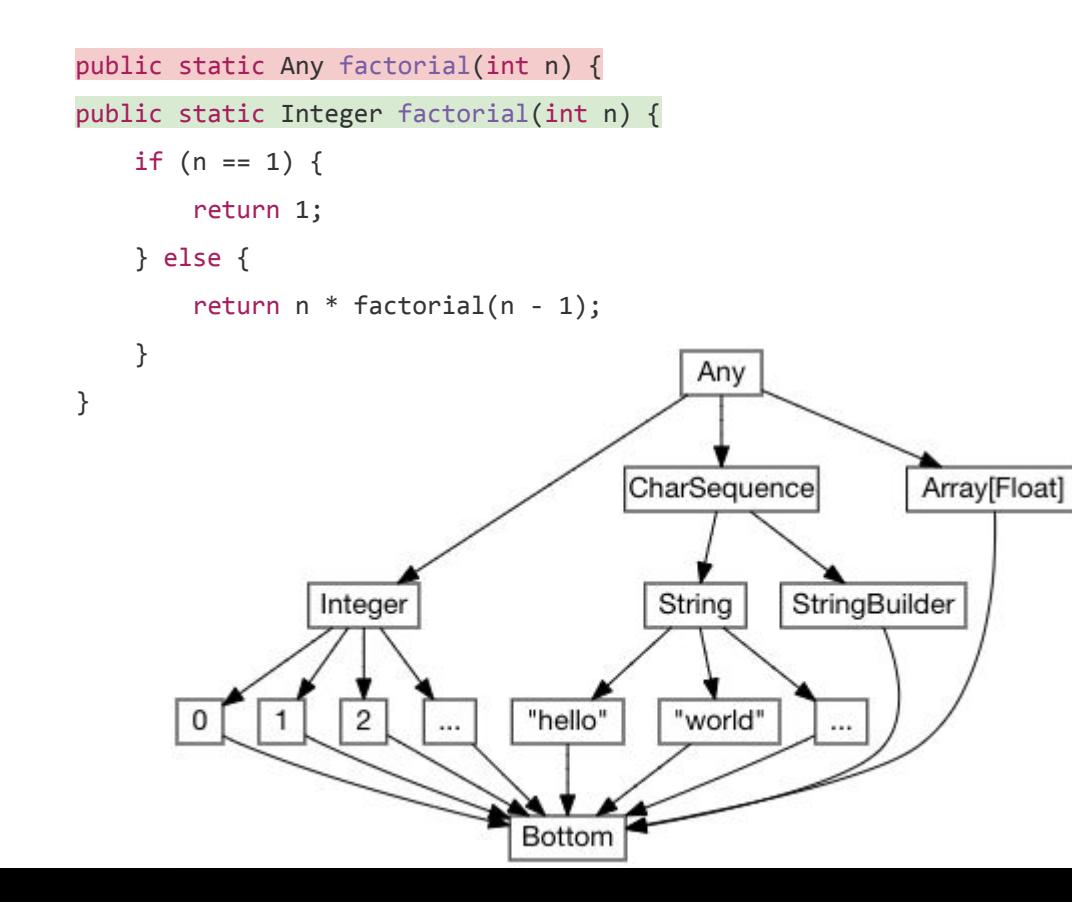

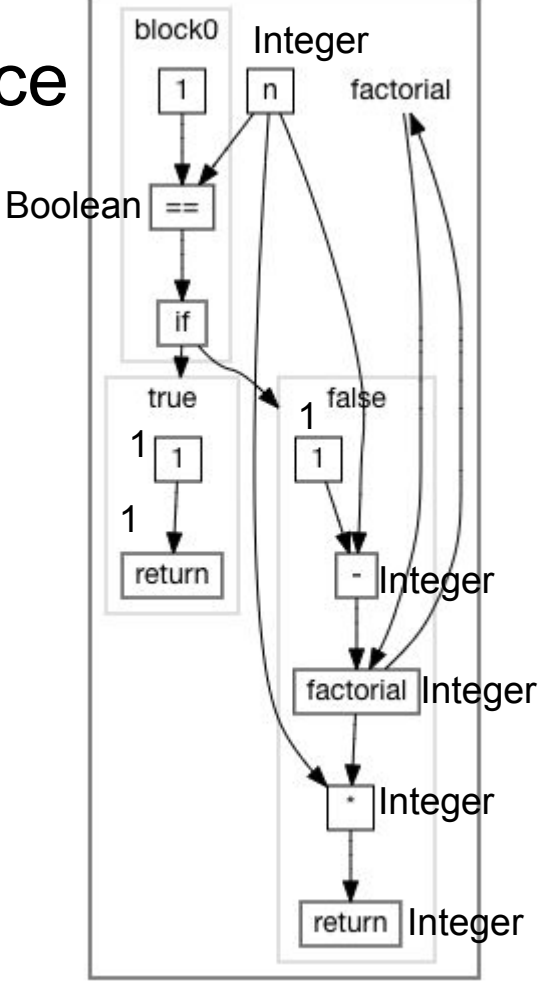

# How an Optimizing Compiler Works

Hand Optimizing Some Code

Modelling a Program

Inferences and Optimizations

- Type Inference & Constant Folding
- Inter-Procedural Inference
- Recursive Inter-Procedural Inference
- **- Liveness & Reachability Analysis**

## Liveness & Reachability Analysis

Find all the code whose values contribute to the final returned result ("Live")

Find all code which the the control-flow of the program can reach ("Reachable")

Code that fails either test is a safe candidate for removal!

# Strawman Program

```
static int main(int n){
 int count = 0, total = 0, multiplied = 0;
 while(count < n){
    if (multiplied > 100) count += 1;
    count += 1; multiplied *= 2;
    total += 1; }
  return count;
}
```
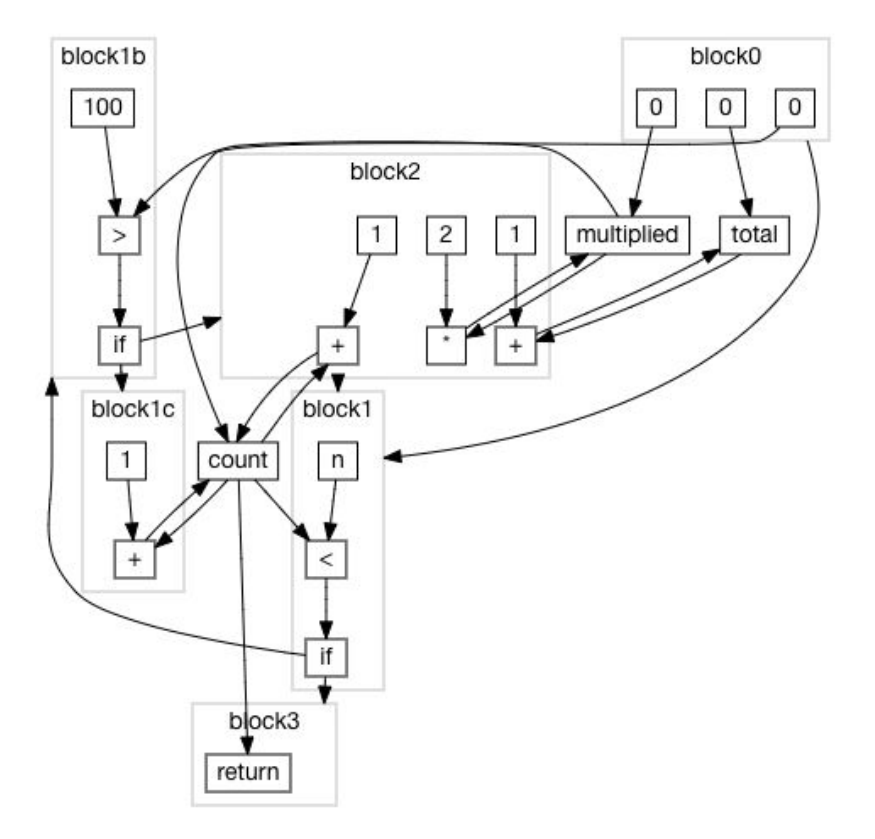

# Type Inference & Constant Folding

```
static int main(int n){
  int count = 0, total = 0, multiplied = 0;
  while(count \langle n \rangle{
    if (multipplied > 100) count += 1;
    count += 1;multiplied *= 2;total += 1; }
   return count;
}
```
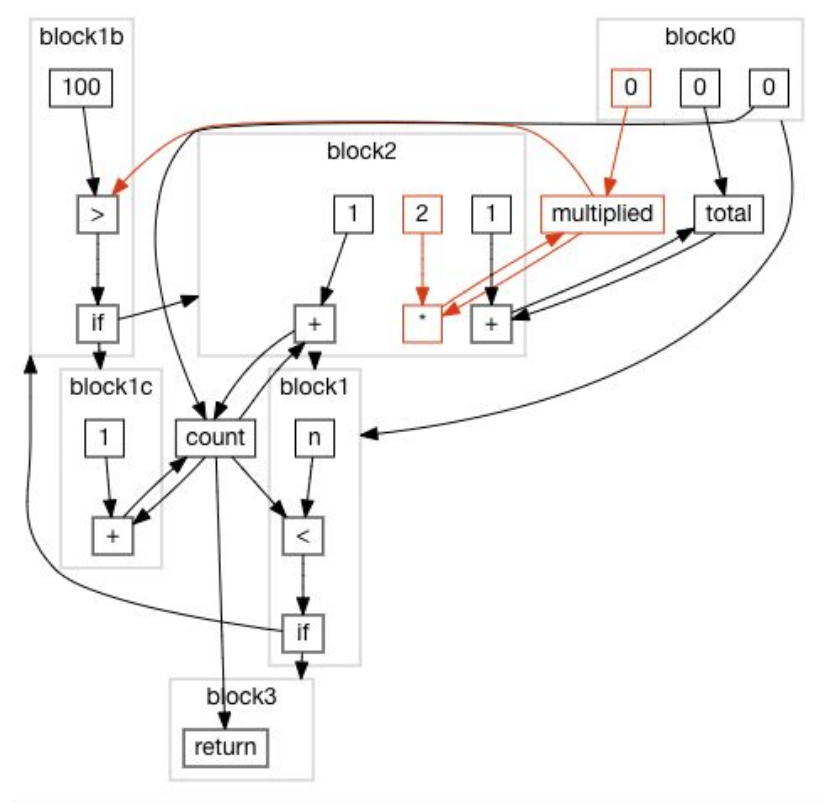

#### Branch Elimination & Reachability Analysis

```
static int main(int n){
  int count = 0, total = 0;
 while(count \langle n \rangle{
    if (0 > 100) count += 1;
    count += 1;total += 1; }
   return count;
}
```
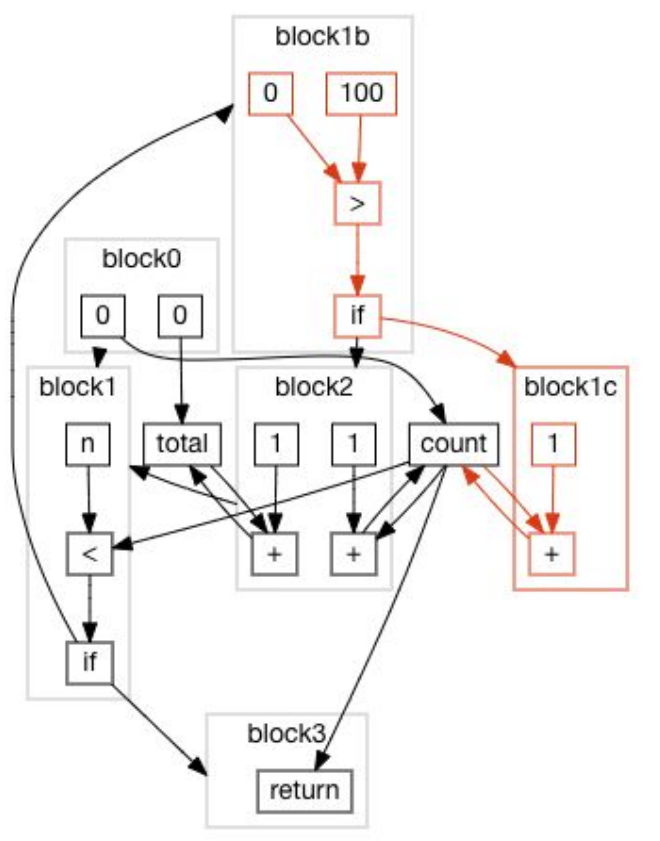

#### Liveness Optimizations

```
static int main(int n){
  int count = 0, total = 0;
 while(count \langle n \rangle{
    0 > 100;count += 1;total += 1; }
  return count;
}
```
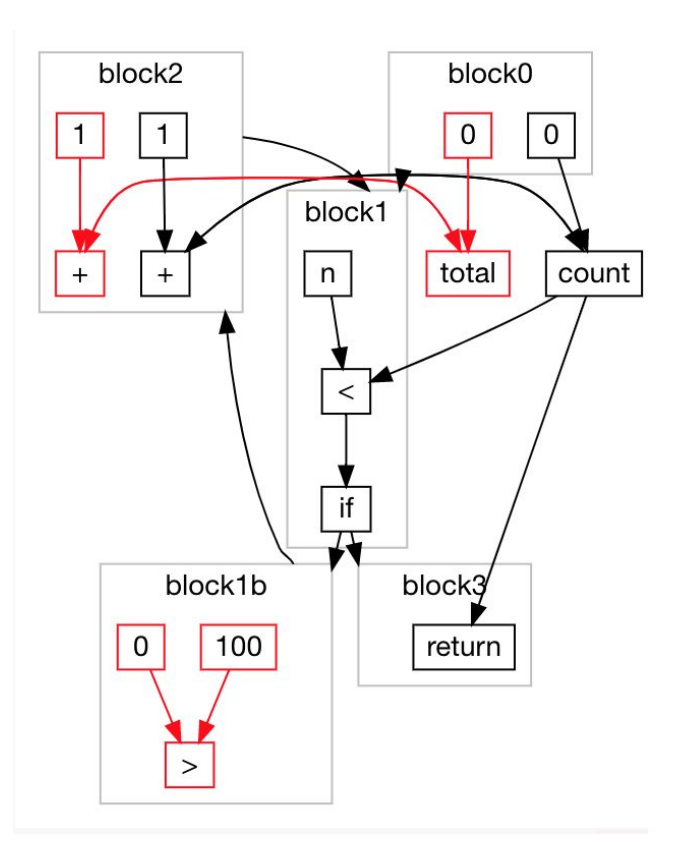

# Final Output Code

```
static int main(int n){
 int count = 0;while(count < n){
   count += 1; }
  return count;
}
```
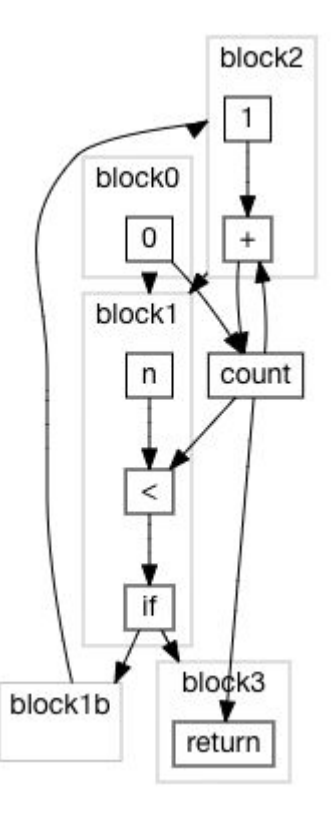

# How an Optimizing Compiler Works

Hand Optimizing Some Code

- Type Inference
- Inlining
- Constant Folding
- Dead Code Elimination
- Branch Elimination
- Late Scheduling

Modelling a Program

- Sourcecode
- Abstract Syntax Trees
- **Bytecode**
- Dataflow Graphs

Making Inferences and Optimizations

- Type Inference & Constant Folding
- Inter-Procedural Inference
- Recursive Inter-Procedural Inference
- Liveness & Reachability Analysis

# How an Optimizing Compiler Works

Hand Optimizing Some Code

- Type Inference
- Inlining
- Constant Folding
- Dead Code Elimination
- Branch Elimination
- Late Scheduling

Engineering a Compiler by Keith D Cooper & Linda Torczon

Combining Analyses, Combining Optimizations by Cliff Click

Modelling a Program

- Sourcecode
- Abstract Syntax Trees
- **Bytecode**
- Dataflow Graphs

Making Inferences and Optimizations

- Type Inference & Constant Folding
- Inter-Procedural Inference
- Recursive Inter-Procedural Inference
- Liveness & Reachability Analysis